Министерство образования и науки Курской области Областное бюджетное учреждение дополнительного образования «Областной центр развития творчества детей и юношества»

Принята на заседании педагогического совета OT «  $\mathcal{O5N}$   $\mathcal{O4}$  2023 г. Протокол №  $\mathcal{J}$ 

Утверждаю И.о. директора ОБУДО «ОЦРТДиЮ» **У И.Н. Миронова**  $\overline{OFPHI}$ Приказ от « $\mathscr{O}_4$ »  $\mathscr{O}_4$ 2023 г. NOTEHTO A GARA M. FEGULA

### ДОПОЛНИТЕЛЬНАЯ ОБЩЕРАЗВИВАЮЩАЯ ПРОГРАММА

технической направленности «Аэроквантум. Углубленный модуль 2» (базовый уровень)

> Возраст обучающихся: 10-17 лет Срок реализации: 3 месяца

> > Автор-составитель: Николаев Сергей Юрьевич, педагог дополнительного образования

г. Железногорск, 2023

### **1. Комплекс основных характеристик программы**

### **1.1. Пояснительная записка**

### **Нормативно-правовая база:**

- Федеральный Закон от 29.12.2012 г. № 273-ФЗ (ред. от 31.07.2020) «Об образовании в Российской Федерации» (с изм. и доп., вступ. в силу с 01.08.2020);

- Стратегия развития воспитания в Российской Федерации до 2025 года, утвержденная распоряжением Правительства РФ от 29.05.2015 г. № 996-р.;

- Концепция развития дополнительного образования детей до 2030 года, утвержденная распоряжением Правительства РФ от 31.03.2022 г. № 678-р;

- Национальный проект «Образование»: протокол № 10 от 03.09.2018 г. президиума Совета при Президенте РФ по стратегическому развитию и проектам;

- Государственная программа «Развитие образования»: постановление Правительства РФ от 26.12.2017 г. № 1642;

- Приказ Министерства образования и науки Российской Федерации от 23.08.2017 г. № 816 «Об утверждении Порядка применения организациями, осуществляющими образовательную деятельность, электронного обучения, дистанционных образовательных технологий при реализации образовательных программ»;

- Приказ Министерства просвещения Российской Федерации от 03.09.2019 г. № 467 «Об утверждении Целевой модели развития региональных систем дополнительного образования детей»;

- Приказ Министерства труда и социальной защиты Российской Федерации от 22.09.2021 г. № 4652н «Об утверждении профессионального стандарта «Педагог дополнительного образования детей и взрослых»;

- Приказ Министерства просвещения Российской Федерации от 27.07.2022 г. <u>№ 629 «Об утверждении Порядка организации и осуществления образовательной</u> деятельности по дополнительным общеобразовательным программам»;

- Письмо Министерства образования и науки РФ от 18.11.2015 г. № 09-3242 «О направлении методических рекомендаций по проектированию дополнительных общеразвивающих программ (включая разноуровневые программы) разработанные Миниобрнауки России совместно с ГАОУ ВО «Московский государственный педагогический университет», ФГАУ «Федеральный институт развития образования», АНО ДПО «Открытое образование»;

- Письмо Министерства образования и науки Российской Федерации от 28.08.2015 г. № АК-2563/05 «О методических рекомендациях по организации образовательной деятельности с использованием сетевых форм реализации образовательных программ»;

Методические рекомендации по проектированию дополнительных общеразвивающих программ: письмо Министерства образования и науки РФ от 18.11.2015 г. № 09-3242);

- Закон Курской области от 09.12.2013 № 121-ЗКО «Об образовании в Курской области»;

- Государственная программа Курской области «Развитие образования в Курской области», утвержденной постановлением Администрации Курской области от 15.10.2013 № 737-па;

- Паспорт регионального проекта «Успех каждого ребенка» (Курская область), утвержден Советом по стратегическому развитию и проектам (программам) (протокол от 13.12.2018. № 8) (в редакции запроса на изменение от 29.12.2022 № E2- 47 2022/011);

- Приказ Министерства образования и науки Курской области от 17.01.2023 г.  $N<sub>°</sub>$  1-54 «О внедрении единых подходов и требований к проектированию, реализации и оценке эффективности дополнительных общеобразовательных программ»;

- Положение о дополнительных общеразвивающих программах ОБУДО «Областной центр развития творчества детей и юношества».

- Устав ОБУДО «Областной центр развития творчества детей и юношества», утвержден приказом комитета образования и науки Курской области от 01.12.2015 № 1-1212.

- Постановление Правительства РФ «Об утверждении санитарных правил СП 2.4.3648-20 «Санитарно-эпидемиологические требования к организациям воспитания и обучения, отдыха и оздоровления детей и молодежи» от 28.09.2020 г. No 28»:

- Постановление Правительства РФ «Об утверждении санитарных правил и норм СанПиН 1.2.3685-21 «Гигиенические нормативы и требования к обеспечению безопасности и (или) безвредности для человека факторов среды обитания» от 28.01.2021 г. № 2».

### **Направленность программы**

Настоящая общеразвивающая программа дополнительного образования детей имеет техническую направленность.

### **Актуальность программы**

Современные тенденции развития роботизированных комплексов в авиации получили реализацию в виде беспилотных авиационных систем (БАС).

В настоящее время наблюдается лавинообразный рост интереса к беспилотной авиации как инновационному направлению развития современной техники, хотя история развития этого направления началась уже более 100 лет тому назад. Развитие современных и перспективных технологий позволяет сегодня беспилотным летательным аппаратам успешно выполнять такие функции, которые в прошлом были им недоступны или выполнялись другими силами и средствами.

Благодаря росту возможностей и повышению доступности дронов, потенциал использования их в разных сферах экономики стремительно растёт. Это создало необходимость в новой профессии: оператор БАС. Стратегическая задача курса состоит в подготовке специалистов по конструированию, программированию и эксплуатации БАС. Занимаясь по данной программе, обучающиеся получат знания и умения, которые позволят им понять основы устройства беспилотного летательного аппарата, принципы работы всех его систем и их взаимодействия.

### **Отличительные особенности программы**

К основным отличительным особенностям настоящей программы можно отнести следующие пункты:

- − кейсовая система обучения;
- − проектная деятельность;
- − направленность на soft-skills;
- − игропрактика;
- − среда для развития разных ролей в команде;
- − сообщество практиков (возможность общаться с детьми из других квантумов, которые преуспели в практике своего направления);
- − направленность на развитие системного мышления;
- − рефлексия.

Настоящая образовательная программа позволяет не только обучить ребенка моделировать и конструировать БПЛА, но и подготовить обучающихся к планированию и организации работы над разноуровневыми техническими проектами и в дальнейшем осуществить осознанный выбор вида деятельности в техническом творчестве.

Новизна настоящей образовательной программы заключается в том, что она интегрирует в себе достижения современных и инновационных направлений в малой беспилотной авиации.

Программа направлена на развитие в ребенке интереса к проектной, конструкторской и предпринимательской деятельности, значительно расширяющей кругозор и образованность ребенка.

**Уровень программы:** базовый уровень**.**

**Адресат программы:** обучающиеся 10 – 17 лет, наполняемость группы 14 человек, принимаются обучающие, освоившие программу базового уровня 1 по данному направлению.

**Объём и срок освоения программы:** 72 часа (3 месяца)

## **Режим занятий**

Занятия проводятся 3 раза в неделю по 2 часа.

45 минут – рабочая часть;

10 минут – перерыв (отдых);

45 минут – рабочая часть.

## **Формы обучения**: очная.

**Формы проведения занятий –** групповые. Виды занятий – соединение теории и практики.

Формы проведения занятий: практическое занятие, игра, экскурсия, соревнование, конкурс, викторина, открытое занятие, презентация, защита проектов, и др.). Формы занятий выбираются с учетом целей, задач и содержания темы занятия, особенностей конкретной группы обучающихся

## **Особенности организации образовательного процесса –** традиционная**.**

(При необходимости возможен переход на обучение, с использованием образовательных дистанционных технологий)

### **1.2 Цель программы**

Целью программы является привлечение обучающихся к исследовательской и изобретательской деятельности, знакомство с основами аэродинамики и динамики полета, конструкции летательного аппарата (ЛА), формирование умений и навыков в области моделирования, конструирования, программирования, а также развития инженерного мышления в целом. Реализация программы позволит раскрыть таланты обучающихся в области инженерного творчества и содействовать в их профессиональном самоопределении.

### **1.3. Задачи программы**

### **Образовательные:**

- − сформировать у обучающихся устойчивые знания в области моделирования и конструирования БАС
- − развить у обучающихся технологические навыки конструирования;
- − расширить ассоциативные возможности мышления.

### **Развивающие***:*

- − поддерживать самостоятельность в учебно-познавательной деятельности;
- − развить способность к самореализации и целеустремлённости;
- − сформировать техническое мышление и творческий подход к работе;
- − развить навыки научно-исследовательской, инженерно-конструкторской и проектной деятельности;
- − расширить ассоциативные возможности мышления.

## **Воспитательные:**

- − сформировать коммуникативную культуру, внимание, уважение к людям;
- − воспитать трудолюбие, развить трудовые умения и навыки, расширить политехнический кругозор и умение планировать работу по реализации замысла, предвидение результата и его достижение;
- − сформировать способности к продуктивному общению и сотрудничеству со сверстниками и взрослыми в процессе творческой деятельности;
- − содействовать формированию активной гражданской позиции;
- − воспитать сознательного отношения к труду, к природе, к своему городу
- − сформировать практические умения по организации органов самоуправления этике и психологии общения, технологии социального и творческого проектирования;
- − обучить умениям и навыкам организаторской деятельности, самоорганизации, формированию ответственности за себя и других;
- − развить творческий, культурный, коммуникативный потенциал ребят в процессе участия в совместной общественно – полезной деятельности.

## **1.4. Планируемые результаты**

Результатом обучения является участие не менее 50 % обучающихся по программе в муниципальных, региональных, всероссийских и международных конкурсных мероприятиях (после 1 года обучения по программе), включенных в региональный (утвержденный приказом Министерства образования и науки

Курской области) и/или федеральный (утвержденный приказом Министерства просвещения Российской Федерации) перечень олимпиад и иных интеллектуальных и (или) творческих конкурсов, мероприятий, направленных на развитие интеллектуальных и творческих способностей, способностей к занятиям физической культурой и спортом, интереса к научной (научно- исследовательской), инженернотехнической, изобретательской, творческой, физкультурно-спортивной деятельности, а также на пропаганду научных знаний, творческих и спортивных достижений, обеспечивающее включение в число победителей и призёров муниципальных, региональных, всероссийских и международных конкурсных мероприятий не менее 20% обучающихся; переход на продвинутый уровень не менее 25% обучающихся, освоивших программу.

 По окончанию программы Углубленного модуля 2 у обучающихся сформируются навыки и умения:

- расширенные настройки полётного контроллера с помощью компьютера;

- публичного выступления;

- применяемое оборудование и программное обеспечение для 3d-печати и 3dмоделирования.

Смогут продемонстрировать умения и навыки:

- выявлять ошибки и сбои в работе оборудования БПЛА;

- подбирать корпус, соответствующие цепи, подбирать материал для изделий;

- уверенно управлять полётом квадрокоптера автономно с помощью ArUcoмаркерами;

- пилотирование с препятствиями и разворотом;

работать с дополнительными источниками информации, в том числе электронными;

- навыки написания программ с функциями в Python;

- навыки программирование мультироторных систем;

- автономные полёты с навесным оборудованием;

- навыки работы с дополнительными источниками информации, в том числе электронными.

Итоговый контроль обучающихся проводится по результатам

выполнения практических заданий/тестов и защиты проектов (правила выбора темы и примеры тем проектов представлены в Приложение №4.)

# **1.5 Содержание программы**

# **Учебный план**

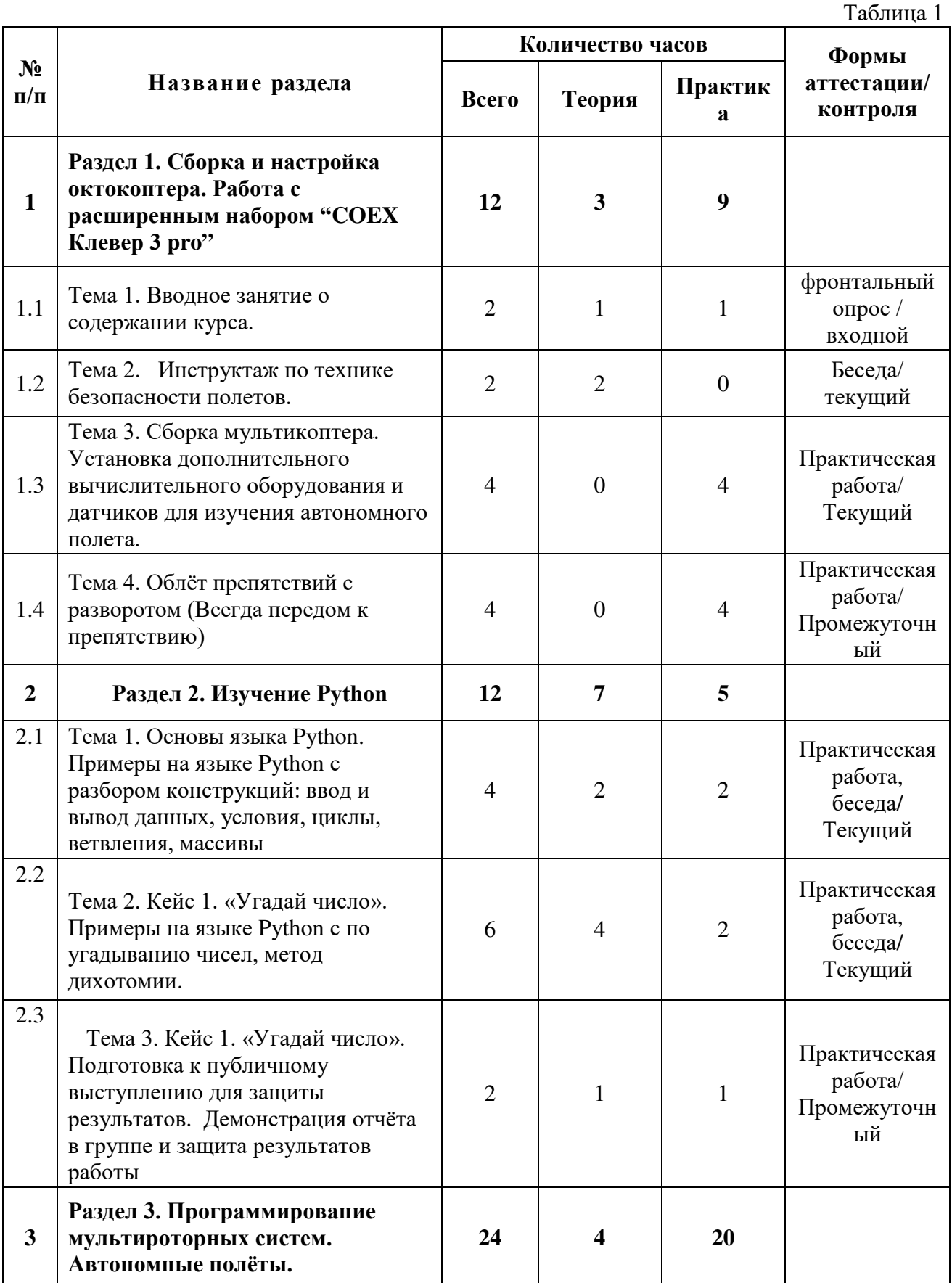

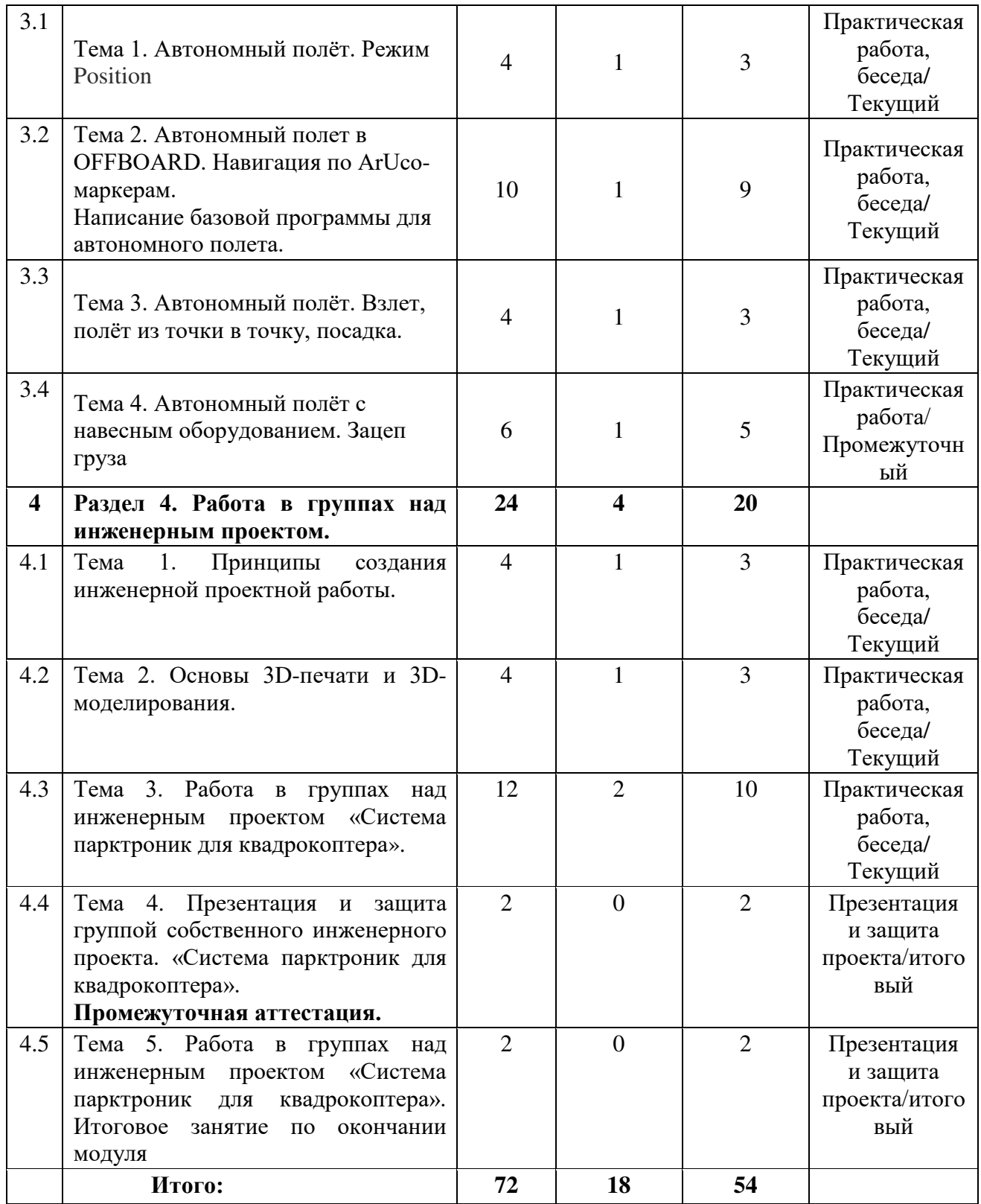

# **Содержание учебного плана**

**Раздел 1. Сборка и настройка октокоптера. Работа с расширенным набором "COEX Клевер 3 pro".** 

 **Темы:**

1. Вводное занятие о содержании курса.

2. Инструктаж по технике безопасности полетов.

3. Сборка мультикоптера. Установка лополнительного вычислительного оборудования и датчиков для изучения автономного полета.

4.Облёт препятствий  $\mathbf{c}$ разворотом передом (Всегда препятствию)  $\mathbf{K}$ Содержание темы

Инструктаж перед первыми учебными полётами. Проведение учебных полётов в зале, полет по кругу боком и передом к пилоту.

Облёт препятствий с разворотом (Всегда передом к препятствию). Разбор аварийных ситуаций.

Теория: теоретические основы выполнения разворота, изменения высоты и позиции на квадрокоптерах.

Практика: тестирование в режимах разворота, изменения высоты и позиции

## Раздел 2. Изучение Python.

### Темы:

1. Основы языка Python. Примеры на языке Python с разбором конструкций: ввод и вывод данных, условия, циклы, ветвления, массивы.

2. Кейс 1. «Угадай число». Примеры на языке python с по угадыванию чисел, метод дихотомии.

3. Кейс 1. «Угадай число». Подготовка к публичному выступлению для защиты результатов. Демонстрация отчёта в группе и защита результатов работы.

### Содержание тем:

1. Теория: история языка Python, сфера применения языка, различие в версиях, особенности синтаксиса. Объявление и использование переменных в Python. Использование строк, массивов, кортежей и словарей в Python. Использование условий, циклов и ветвлений в Python.

Практика: Запуск интерпретатора. Различия интерпретатора и компилятора. Написание простейших демонстрационных программ. Мини-программы внутри программы. Выражения в вызовах функций. Имена переменных. Упражнения по написанию программ с использованием переменных, условий и циклов. Генерация случайных чисел. Группировка циклов в блоки. Операции сравнения.

2. Теория: Алгоритмы поиска числа в массиве. Варианты сортировок. Поиск дихотомией. Работа с переменными, работа с функциями.

Практика: Упражнения по поиску чисел в массиве. Упражнения на сортировку чисел. Алгоритмы поиска числа. Исследование скорости работы алгоритмов. 3. Теория: Создание удобной и понятной презентации

Практика: Подготовка презентации для защиты. Подготовка речи для защиты Кейс 1. «Угадай число»

При решении данного кейса обучающиеся осваивают основы программирования на языке Python посредством создания игры, в которой пользователь угадывает число, заданное компьютером.

# Раздел 3. Программирование мультироторных систем. Автономные полёты. Темы:

1. Основы микроэлектроники и программирования микроконтроллеров

2. Практикум «введение в программирование микроконтроллеров»

## **Содержание темы:**

 Основы микроэлектроники и программирования микроконтроллеров: устройство и принцип действия микроконтроллеров, характеристики используемых микроконтроллеров и их датчиков. Практикум «Введение в программирование микроконтроллеров»: основы программирования, написание простых программ.

Установка микроконтроллеров на мультироторные системы

# **Раздел 4. Работа в группах над инженерным проектом**.

## **Темы:**

1. Принципы создания инженерной проектной работы.

2. Основы 3d-печати и 3d-моделирования.

3. Работа в группах над инженерным проектом

«Система парктроник для квадрокоптера».

4. Подготовка презентации собственной проектной работы.

## **Содержание темы:**

Работа над инженерным проектом: основы планирования проектной работы, работа над проектом в составе команды.

Основы 3d-печати и 3d-моделирования: применяемое оборудование и программное обеспечение.

Практическая работа в группах над инженерным проектом по теме «Система парктроник для квадрокоптера».

Подготовка и проведение презентации по проекту.

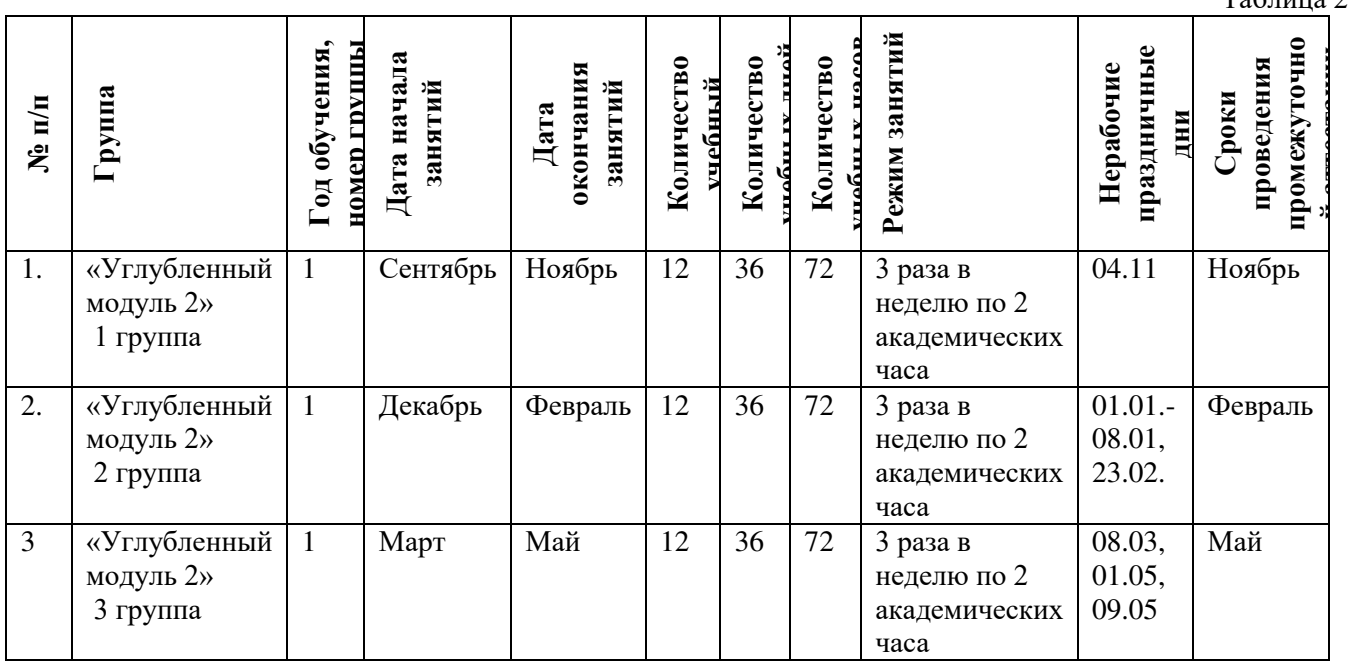

## **2. Комплекс организационно-педагогических условий 2.1. Календарный учебный график**

Таблица 2

**2.2. Оценочные материалы**

При зачислении ребёнка на программу проводится входной мониторинг.

Целью входного мониторинга является выявление имеющихся знаний, практических навыков ребёнка на данном этапе развития, а также уровень его готовности к обучению по данной программе.

Оценочные материалы ДЛЯ входного, текущего, тематического  $\overline{M}$ промежуточного форм контроля, согласно учебному плану, прилагаются в виде заданий, анкет, тестов и т.д.

1. Форм мониторинга собеседование, задания на выявление имеющихся практических навыков.

2. компетенции, которыми должен владеть обучающийся:

- владеть элементарными знаниями об устройстве ПК

- уметь печатать текст;

- знать и уметь включать компьютер;

- уметь пользоваться паяльником;

Результаты мониторинга готовности к освоению программы вносятся в таблицу.

Таблица 3 Умеешь ли ты 3D Фамилия, Хотел бы ты научиться  $N_2$ Слышал ли ты Умеешь ли что-нибудь о программировать?  $\pi/\pi$ ты работать моделировать? имя БПЛА  $\mathbf{c}$ паяльником?  $\mathbf{1}$  $+$  $+$  $+$  $+$ 

Результаты мониторинга помогают спланировать дальнейшую работу по возможной корректировке содержания программы, а также мероприятия по разработке индивидуальных образовательных маршрутов.

объективную Вхолной МОНИТОРИНГ информацию. ПОЗВОЛЯЮЩУЮ лаёт определить степень готовности ребёнка к обучению по данной программе.

В течение учебного года проводятся промежуточные выставки работ, позволяющие определить уровень усвоения материала. Кроме того, показателем эффективности освоения программы служат областные выставки, конкурсы, фестивали.

## **Диагностическая карта результатов выявления способностей обучающихся (промежуточный мониторинг)**

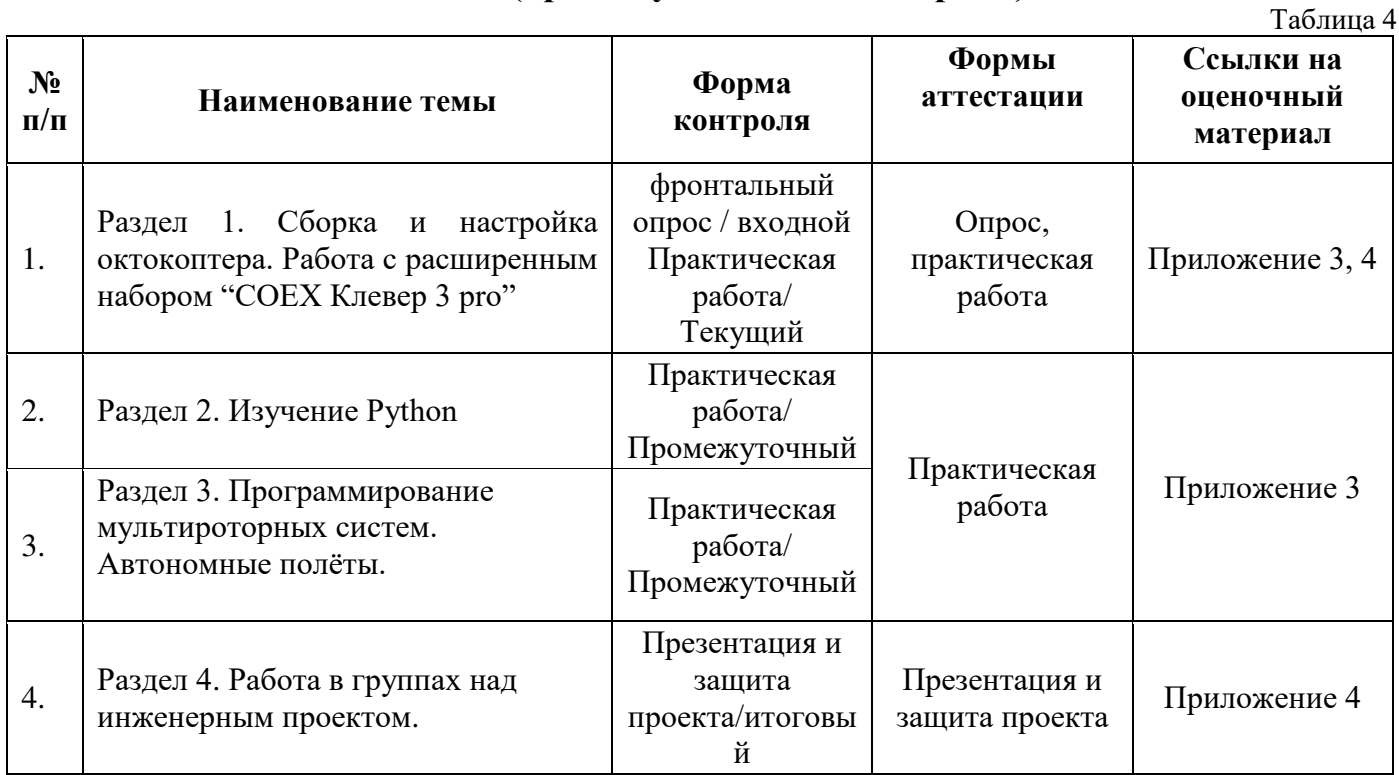

По результатам защиты результатов проектов, обучающиеся набравшие от 14 до 28 баллов (от 50%), переводятся на следующий образовательный модуль.

### **Оценка показателей**

### **Уровень освоения программы**

*М – Минимальный уровень* - обучающийся не выполнил образовательную программу, не регулярно посещал занятия.

*Б – Базовый уровень* - обучающийся стабильно занимается, регулярно посещает занятия, выполняет образовательную программу.

*В – Высокий уровень* - обучающийся проявляет устойчивый интерес к занятиям, показывает положительную динамику развития способностей, проявляет инициативу и творчество, демонстрирует достижения.

Уровень освоения программного материала за год определяется по результатам мониторинга образовательного процесса. По результатам выполнения заданий оформляется карта уровня освоения программного материала ребенком.

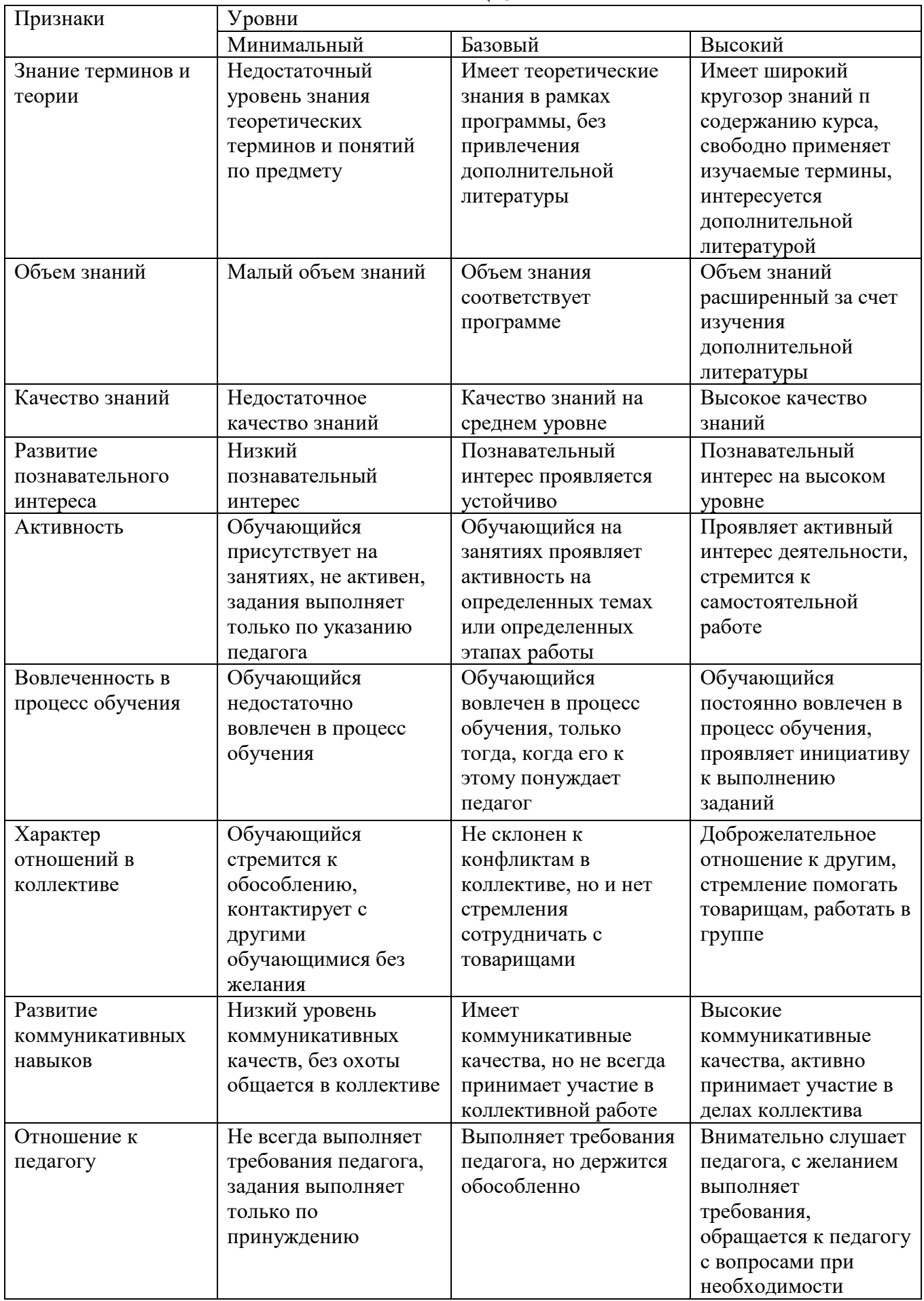

13

Материал, изучаемый в программе углубленного модуля 2, будет использован при продолжении обучения по программе углубленного модуля 3.

### **2.3. Формы аттестации**

В основе определения результата обучения и воспитания лежит дифференцированный подход. Критерии результативности, прежде всего, ориентированы на развитие личности и включают оценку освоения определенного объема знаний умений и навыков.

Для проверки знаний, умений и навыков используются следующие методы педагогического контроля:

**-** *входной* – проводится перед началом работы над модулем, предназначен для выяснения уровня подготовленности к изучению модуля, формой проведения может быть опрос, тест и др.

*- текущий* – предназначен для контроля за успеваемостью обучающихся и усвоения ими темы, основные формы проведения – фронтальный опрос, карточки с заданиями и др.

**-** *тематический* – проводится после изучения раздела, может быть организован в форме кейсов, самостоятельной работы, контрольных вопросов и др.

**-** *промежуточный* – промежуточный контроль представляет собой набор заданий по изученным темам. По результатам данного контроля будет производиться отбор ребят на обучение на углубленном уровне. Для прохождения отбора необходимо успешно выполнить 50-70% предложенных заданий.

Формы отслеживания и фиксации образовательных результатов:

- наблюдение за детьми в процессе работы;

- соревнование;

- индивидуальные и коллективные технические проекты.

Уровень освоения программного материала за полугодие определяется по результатам тестового итогового контроля по темам и самостоятельное изготовление изделия с творческой защитой.

В программе предусмотрена шкала оценки результатов:

*М – Минимальный уровень*

*Б – Базовый уровень*

*В – Высокий уровень*

Такая система оценки качества и эффективности деятельности обучающихся образовательного процесса позволяет сравнивать ожидаемый и конечный результат образовательной деятельности.

## **2.4. Методические материалы**

**Современные педагогические технологии** организации образовательной деятельности:

технологии проектной деятельности;

- технология изобретательской разминки и логика ТРИЗ;

- личностно-ориентированные технологии;
- игровые технологии;
- дистанционные образовательные технологии;
- технология проблемного обучения.

# **Методы обучения**

Для реализации программы используются:

а) наглядные (прогрессивные средства обучения: интерактивные методы организации занятий, видео-презентации, полезные ссылки и инструкции, текстовые материалы (интересные и актуальные статьи, новостные репортажи), визуальная информация (иллюстрации, анимации, видеоролики);

б) словесные (устное изложение, беседа, объяснение);

в) практические (компетентностный подход (soft skills: коммуникабельность, организованность, умение работать в команде, пунктуальность, критическое мышление, креативность, гибкость, дружелюбность, лидерские качества, hard skills: решение кейсов по направлению квантума, анализ и синтез информации по заданной теме);

# **Особенности и формы организации образовательного процесса**

Программой предусмотрено проведение комбинированных занятий: занятия состоят из теоретической и практической частей, причём большее количество времени занимает именно практическая часть.

Реализация программы предусматривает проведение занятий с использованием дистанционных образовательных технологий и электронного обучения. При этом изучение материала учебного плана осуществляется с использованием Интернет-ресурсов, платформы Сферум, сервиса Google disk и других сервисов.

Форма проведения занятий «теория» подразумевает такую форму занятий, в процессе которых происходит развитие soft-skills (теоретических знаний и когнитивных приемов).

Форма проведения занятий «практические занятия» подразумевает такую форму занятий, в процессе которых происходит развитие так называемых hard-skills (навыков и умений) обучающихся, а именно: работа с простым инструментом; с программным обеспечением.

# **Формы учебного занятия**

Формы занятий выбираются с учетом целей, содержания и потребностей участников образовательного процесса. При проведении занятий используются следующие формы работы:

- практическое занятие;

- занятие-соревнование;

- экскурсия;

- Workshop (рабочая мастерская — групповая работа, где все участники активны и самостоятельны);

- консультация;

- выставка.

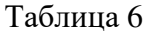

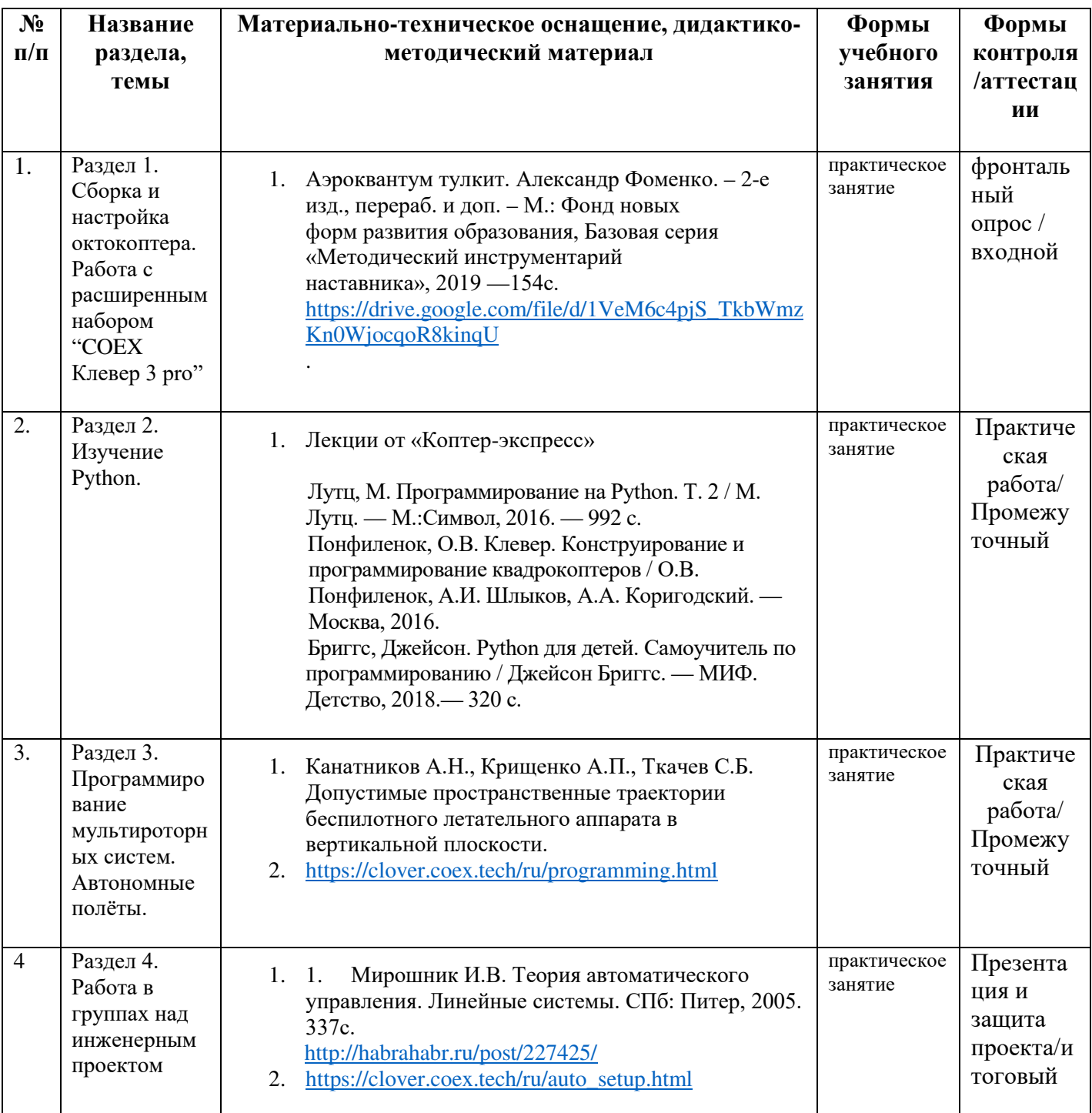

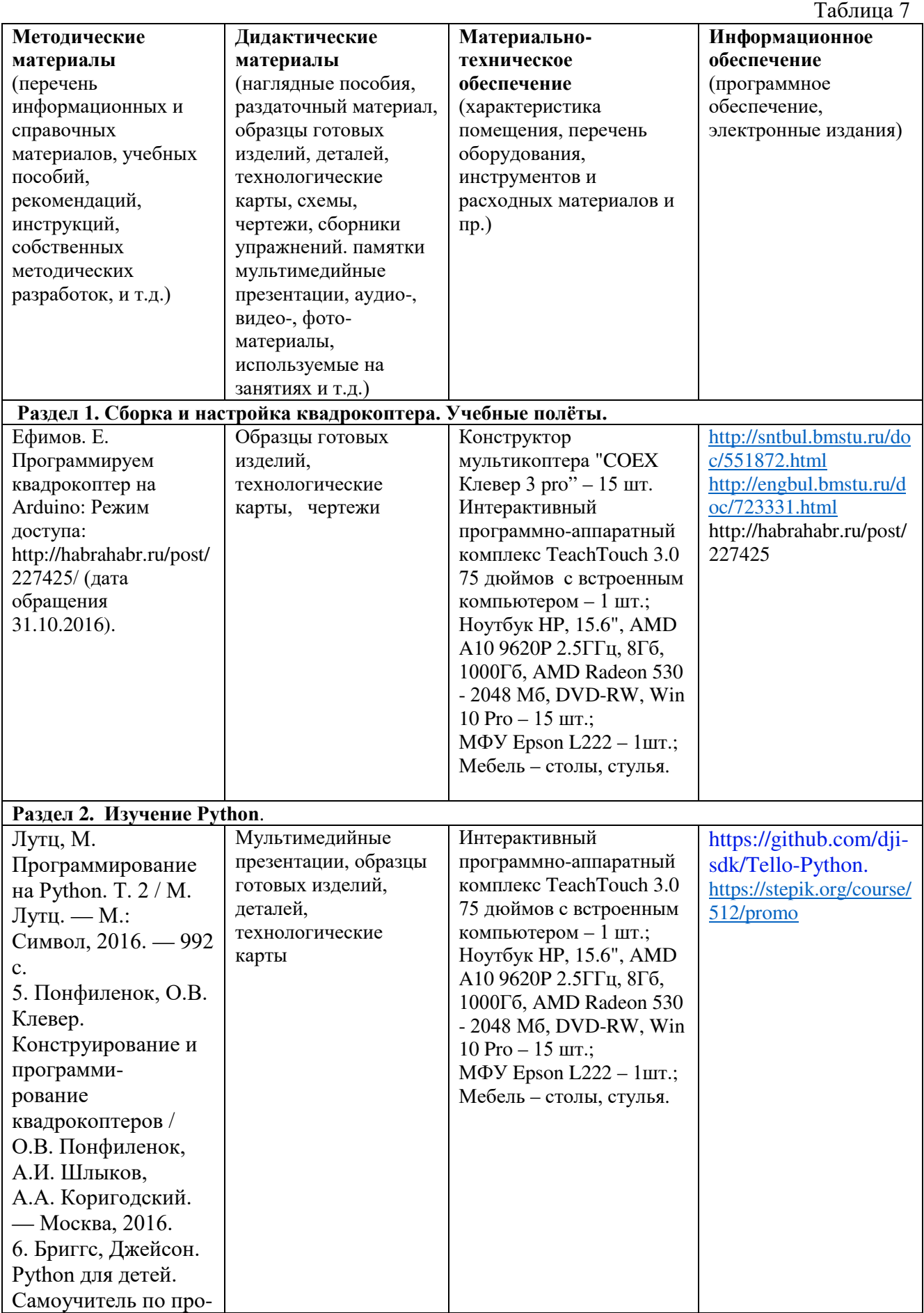

# **2.5. Условия реализации программы**

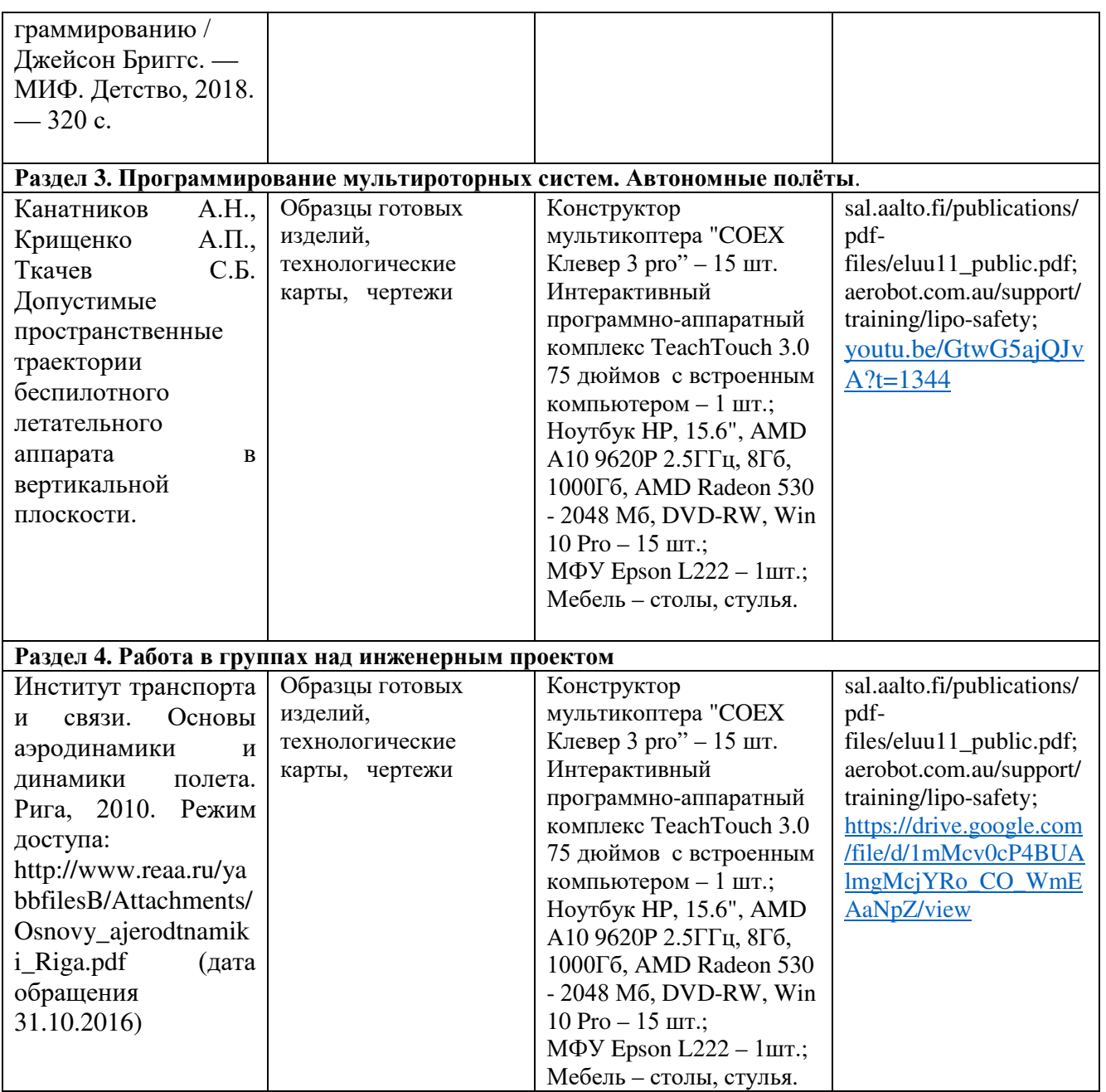

**Кадровое обеспечение:** педагог дополнительного образования, имеющий высшее или среднее профессиональное образование при условии его соответствия дополнительной общеразвивающей программе технической направленности.

Для успешной реализации образовательного процесса необходимо сотрудничество со следующими специалистами: специалисты по проектной деятельности, наставники квантумов.

## **3. Рабочая программа воспитания**

**Цель** – развитие общекультурных компетенций, овладение представлениями о базовых ценностях у обучающихся детского технопарка «Кванториум» Курской области, способствующих личностному развитию, приобретению первичного опыта деятельности и поведения в соответствии с базовыми национальными ценностями и правилами, принятыми в обществе.

− реализовывать воспитательные возможности основных направлений деятельности детского технопарка «Кванториум» Курской области;

вовлекать обучающихся в разнообразные мероприятия, направленные на формирование и развитие культурно-исторических, духовно-нравственных, художественно-практических компетенций;

− создавать условия для развития художественно-эстетического воспитания и повышения уровня креативности у обучающихся детского технопарка «Кванториум» Курской области.

− организовывать работу с семьями обучающихся, направленную на совместное решение задач всестороннего личностного развития обучающегося.

### **Планируемые результаты**

- повысить уровень воспитанности обучающихся;

- увеличить уровень познавательной активности;

- развить общекультурные компетенции;

- реализовать творческий потенциал обучающихся;

- сформировать уровень социального партнерства с семьей, принятие социальной позиции гражданина на основе общих национальных нравственных ценностей: семья, природа, труд и творчество, наука, культура, социальная солидарность, патриотизм;

- мотивировать к реализации эстетических ценностей в пространстве образовательного центра и семьи.

#### **Формы и содержания деятельности**

– Формирование практических умений по организации органов самоуправления, этике и психологии общения, технологии социального и творческого проектирования;

– обучение умениям и навыкам организаторской деятельности, самоорганизации, формированию ответственности за себя и других;

– развитие творческого культурного, коммуникативного потенциала ребят в процессе участия в совместной общественно-полезной деятельности;

– содействие формированию активной гражданской позиции;

– воспитание сознательного отношения к труду, к природе, к своему городу.

В рамках данной работы предусмотрены следующие мероприятия: тематические экскурсии в краеведческий музей, посещение мемориального комплекса «Большой Дуб», проведение мастер-классов к тематическим неделям, участие в фестивале «Дети. Техника. Творчество», создание виртуальной экскурсии по достопримечательностям города, посещение Дома Культуры города Железногорска, сотрудничество и организация с центром молодёжи выставок к мероприятиям, участие в шествии «Бессмертный полк»

# **Календарный план воспитательной работы**

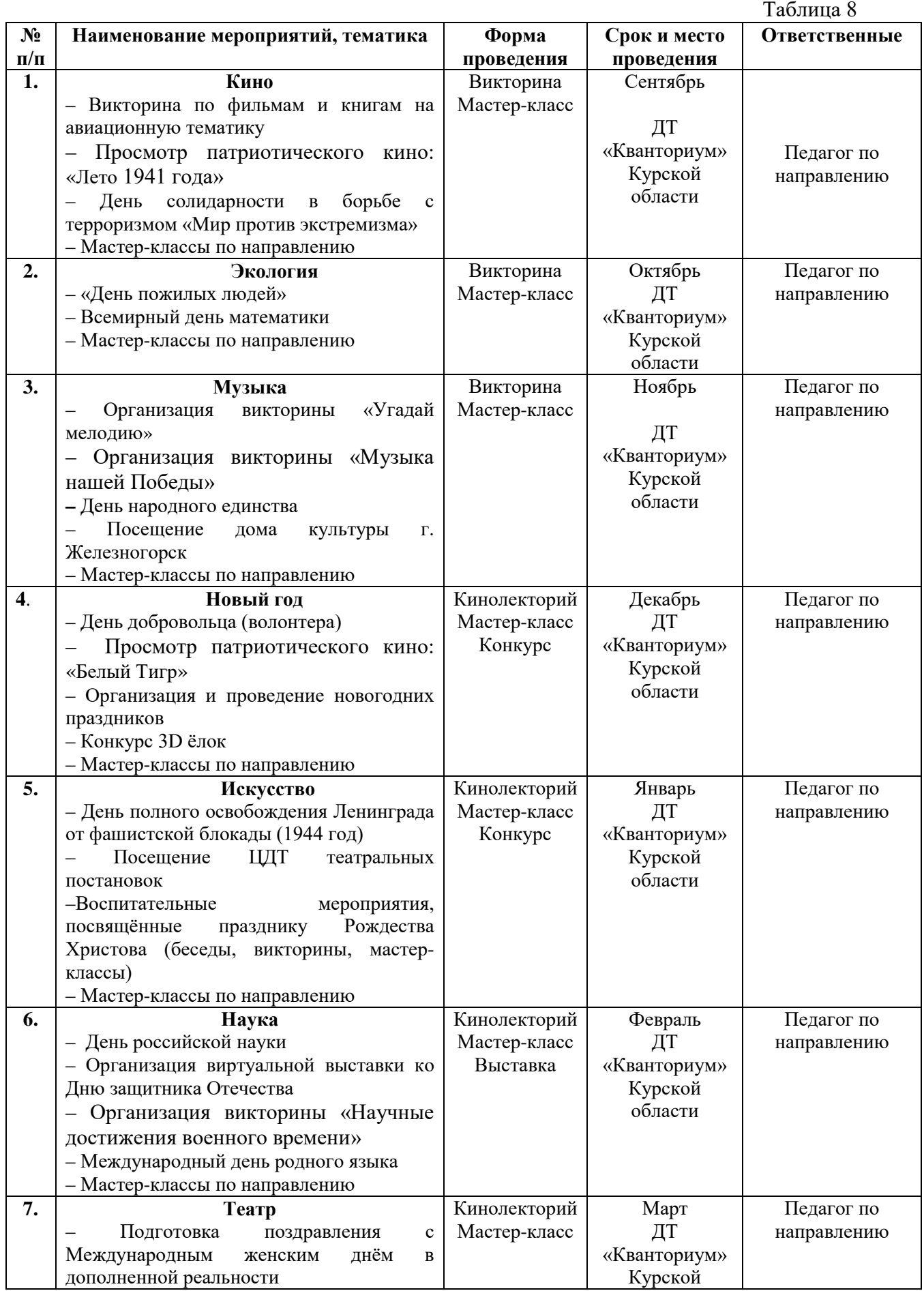

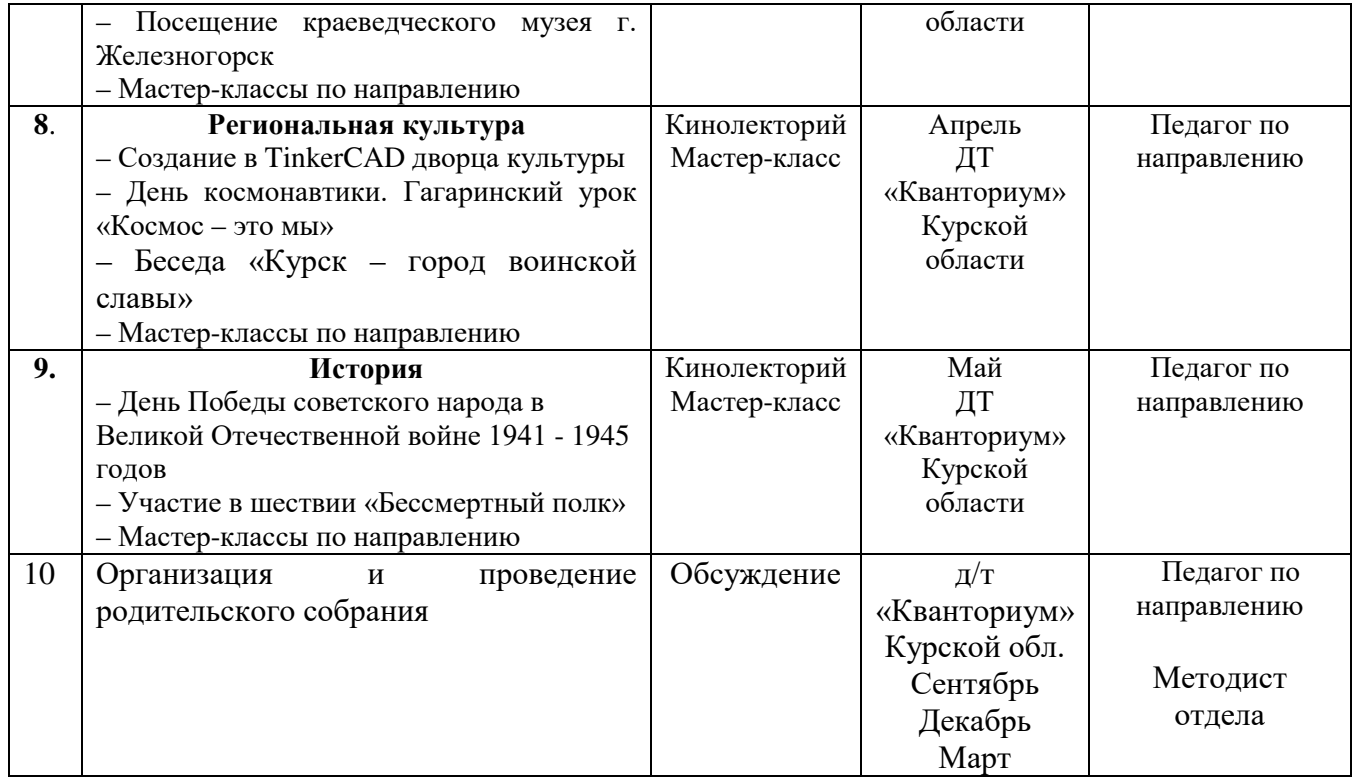

### **4. Список литературы**

## **Список литературы, рекомендованной педагогам:**

1. Белинская, Ю. С. Реализация типовых маневров четырехвинтового вертолета. / Ю. С. Белинская // Молодежный научно-технический вестник. МГТУ им. Н.Э. Баумана, 2013. – №4. – с. 25-35.

3. Гурьянов, А. Е. Моделирование управления квадрокоптером / Инженерный вестник МГТУ им. Н.Э. Баумана. Электрон. журн., 2014. - №8: [Электронный ресурс]. - URL: http://engbul.bmstu.ru/doc/723331.html (дата обращения 31.01.2023).

4. Ефимов, В.В. Основы авиации. Часть I. Основы аэродинамики и динамики полета летательных аппаратов: Учебное пособие. – М.: МГТУ ГА, 2003. – 64 с.

5. Институт транспорта и связи. Основы аэродинамики и динамики полета. Pига, 2010: [Электронный ресурс]. - URL: [http://www.reaa.ru/yabbfilesB/Attachments/Osnovy\\_ajerodtnamiki\\_Riga.pdf](http://www.reaa.ru/yabbfilesB/Attachments/Osnovy_ajerodtnamiki_Riga.pdf) (дата обращения 10.03.2023).

6. Канатников, А.Н. Допустимые пространственные траектории беспилотного летательного аппарата в вертикальной плоскости. / А.Н. Канатников, А.П. Крищенко, С.Б. Ткачев // Наука и образование. МГТУ им. Н.Э. Баумана, 2012. - №3. - с. 53-85.

 7. Мирошник, И.В. Теория автоматического управления. Линейные системы. СПб: Питер, 2005. - 337с.

# **Список литературы, рекомендованной обучающимся:**

1. Редакция Tom's Hardware Guide. FPV- мультикоптеры: обзор технологии и железа. 25 июня 2014: [Электронный ресурс]. - URL:[:](http://sal.aalto.fi/publications/pdf-%20files/eluu11_public.pdf) http://sal.aalto.fi/publications/pdf-files/eluu11 public.pdf (дата обращения 31.01.2023).

2. Alderete T.S. "Simulator Aero Model Implementation" NASA Ames Research Center, Moffett Field, California. P. 21: [Электронный ресурс]. - URL: <http://www.aviationsystemsdivision.arc.nasa.gov/publications/hitl/rtsim/Toms.pdf> (дата обращения 10.03.2023).

3. Лекции от «Коптер-экспресс»: [Электронный ресурс]. - URL: <https://youtu.be/GtwG5ajQJvA?t=1344> (дата обращения 10.03.23)

Лекции. [Электронный ресурс]: - URL: <https://www.youtube.com/watch?v=FF6z-bCo3T0> (дата обращения 10.03.23)

5. КИТы квадрокоптеров [Электронный ресурс]. - URL:

[http://alexgyver.ru/quadcopters/.](http://alexgyver.ru/quadcopters/) (Дата обращения: .10.03.23)

## **Список литературы, рекомендованной родителям:**

1. Подборка журналов «Школа для родителей» от издательского дома МГПУ «Первое сентября» под ред. С. Соловейчика: [Электронный ресурс]. - URL: [https://drive.google.com/open?id=0B\\_zscjiLrtypR2dId1p0T1ZGLWM](https://drive.google.com/open?id=0B_zscjiLrtypR2dId1p0T1ZGLWM) (дата обращения 10.03.23)

2. Яценко, В.С. Твой первый квадрокоптер. Теория и практика. Издательство: БХВ-Петербург, 2016. - 256 с.

# Приложение 1

## **Календарно-тематическое планирование «Аэроквантум. Углубленный модуль 2» группа\_\_\_\_\_\_\_\_ расписание\_\_\_\_\_\_\_\_\_\_\_\_\_\_\_\_\_\_**

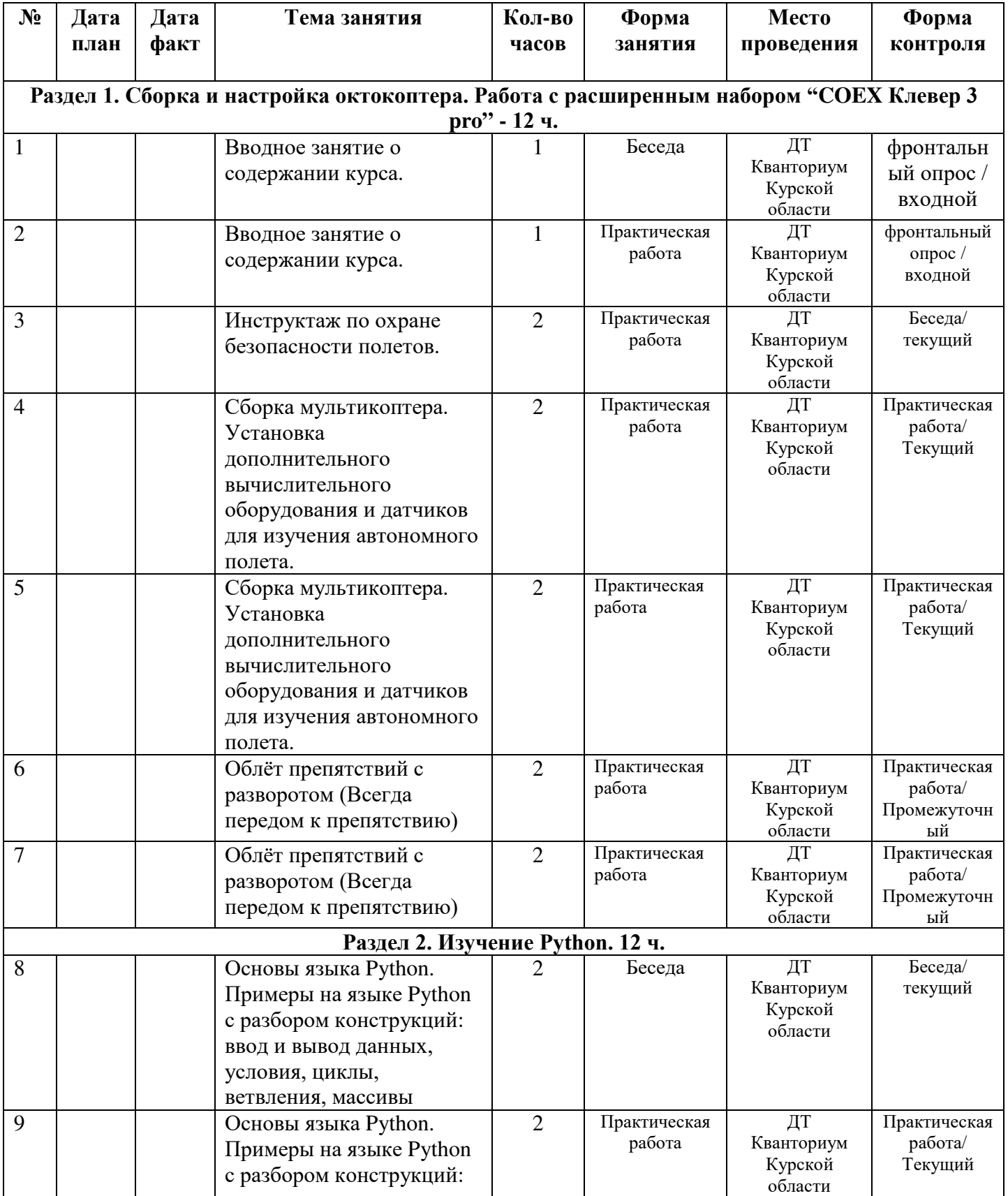

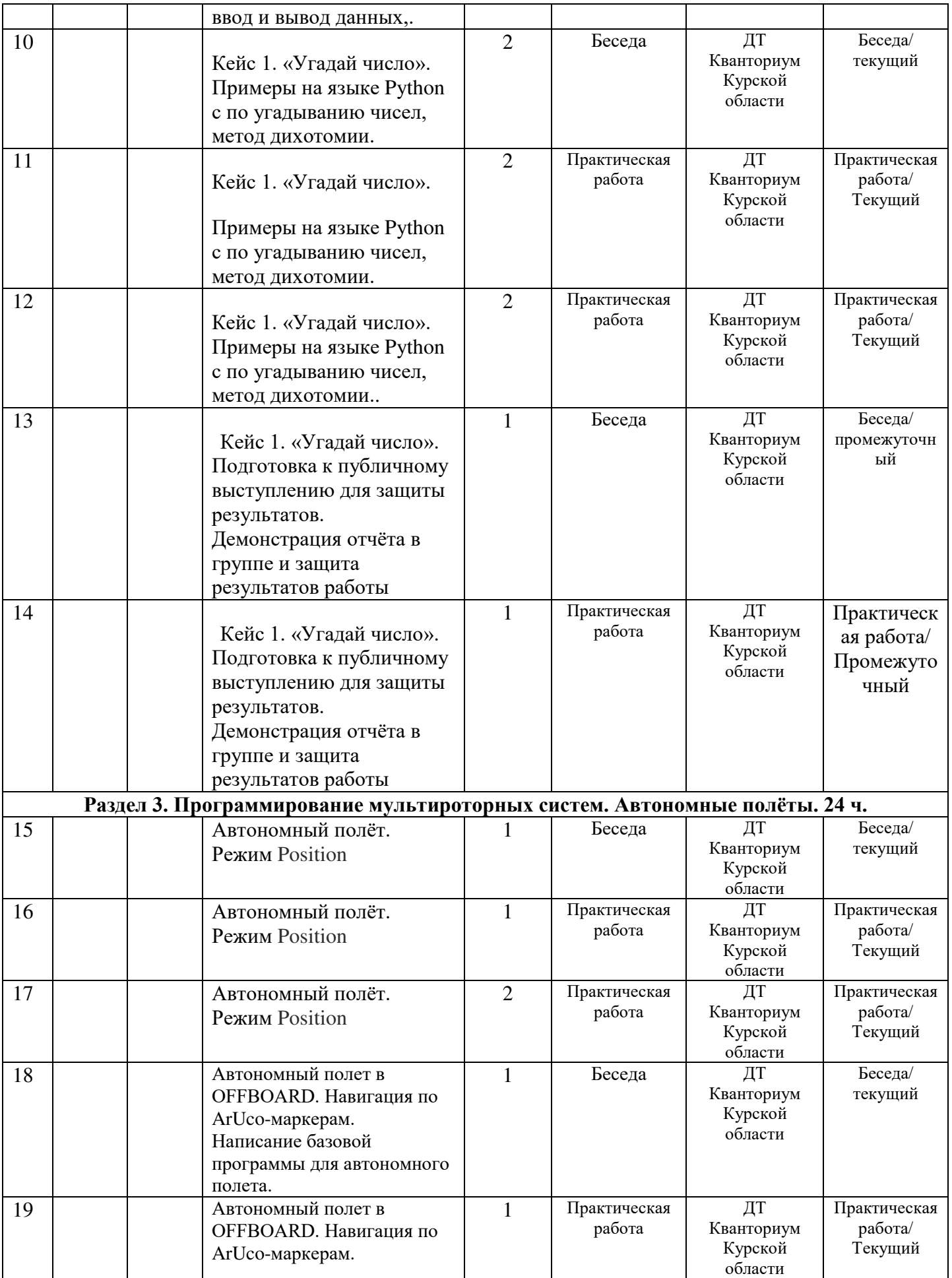

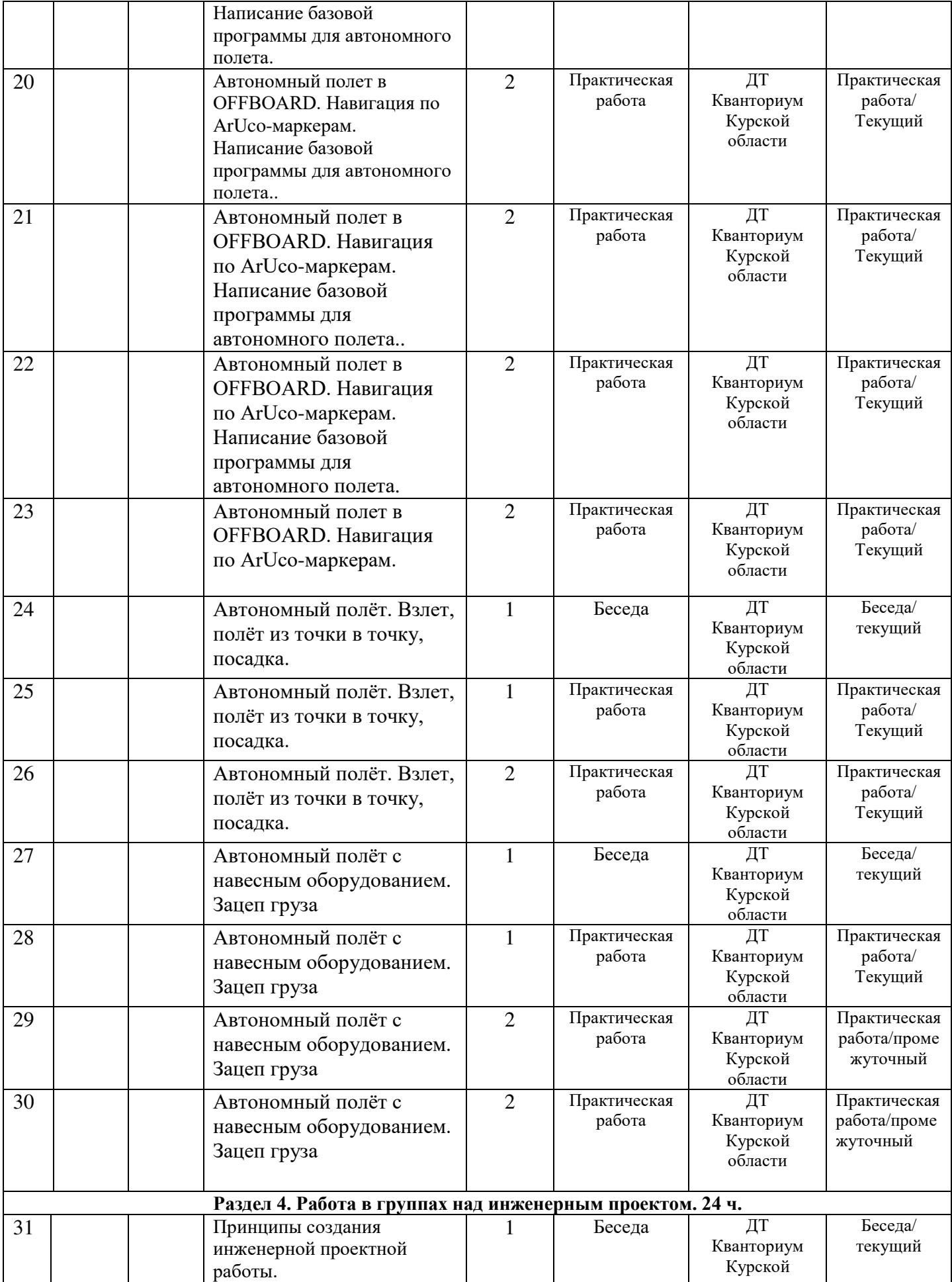

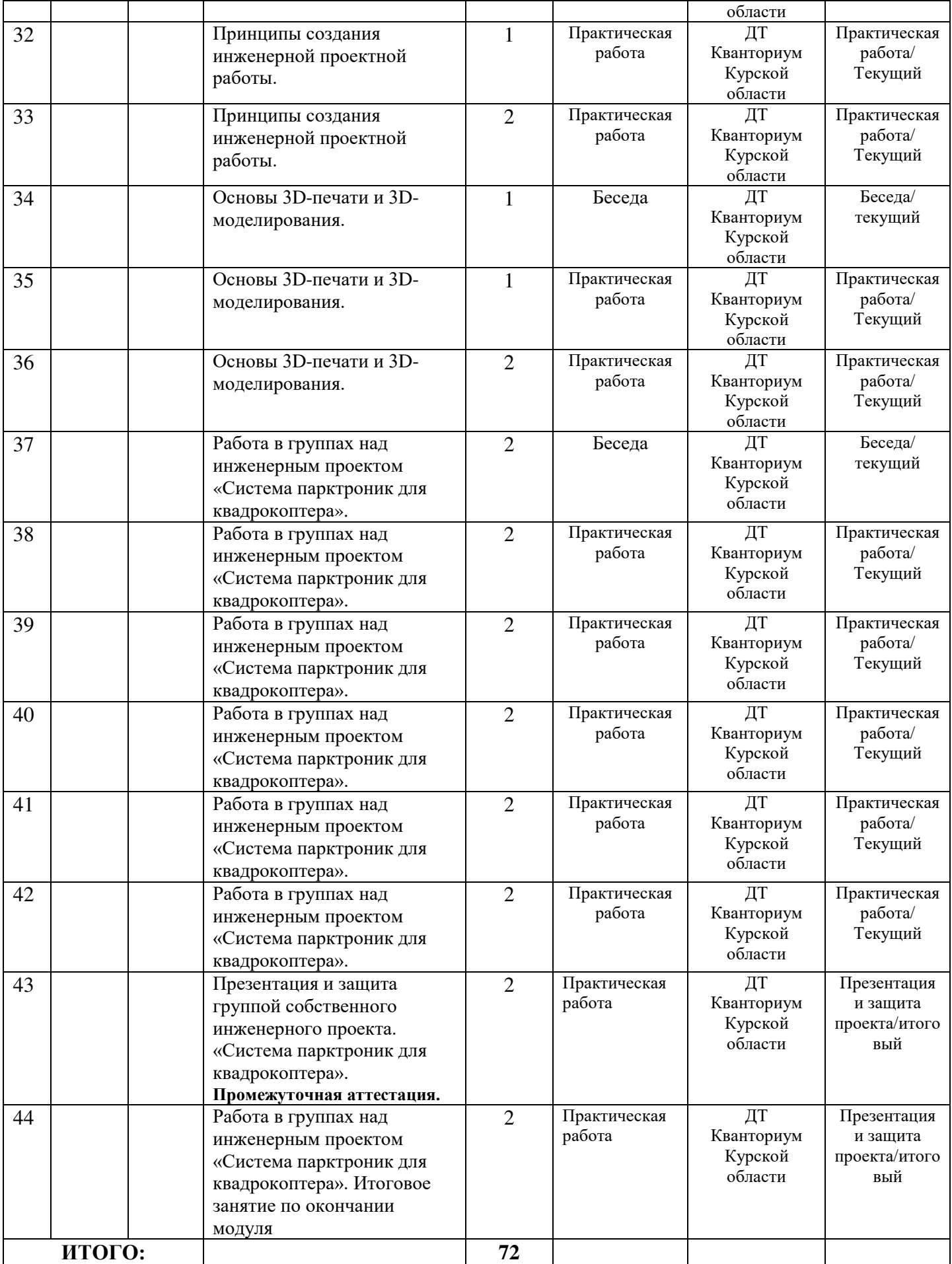

# **Материалы для проведения мониторинга**

# **Примерный перечень вопросов по беседе как форма входного контроля**

 1. Что такое микрокомпьютер? Приведите примеры известных вам микрокомпьютеров.

2. Почему нельзя летать в помещении, используя GPS координаты?

- 3. Что включает в себя предполетная подготовка к автономному полету?
- 4. Каким образом БПЛА держится в воздухе?

5. Приведите пример кода с использованием цикла for.

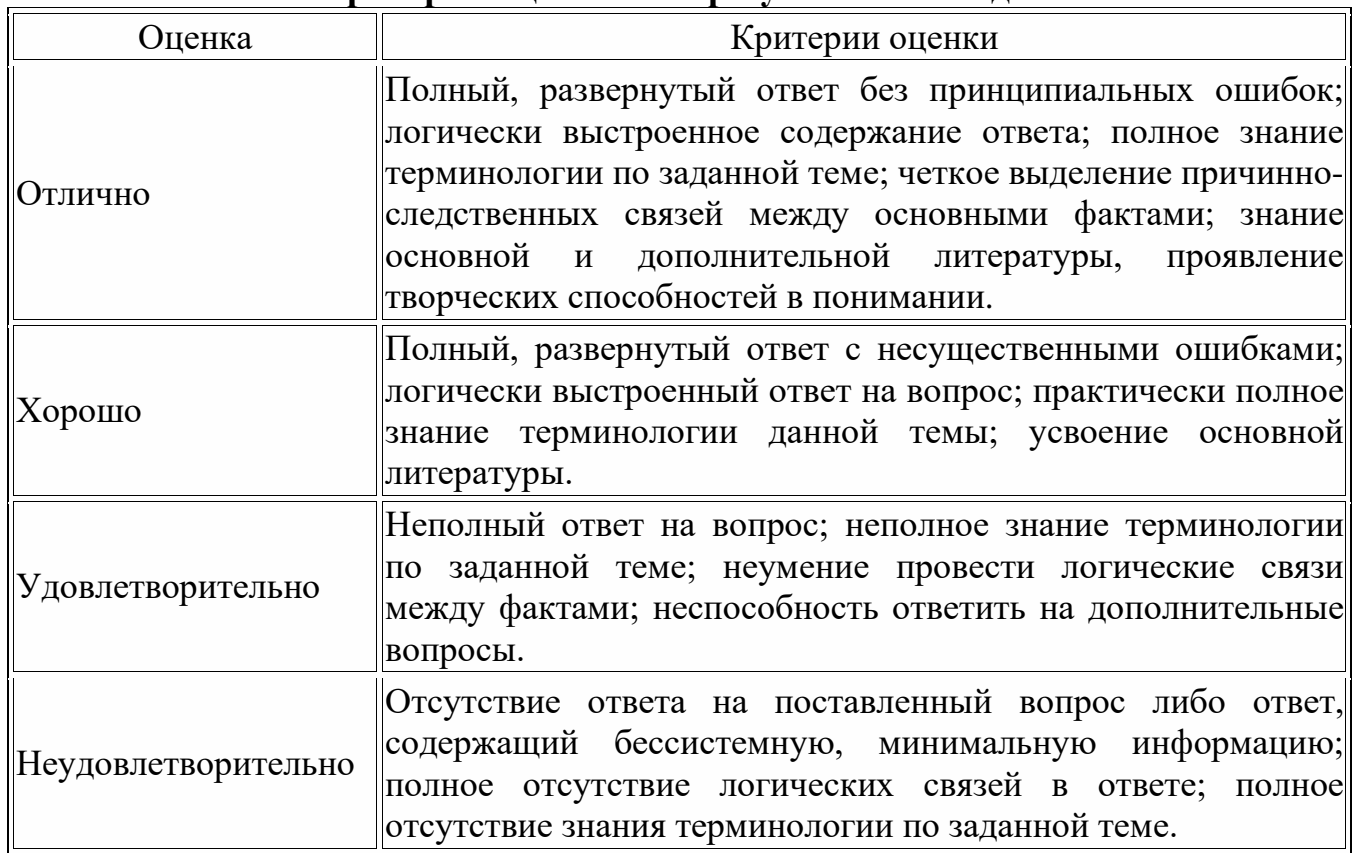

# **Критерии оценивания результатов беседы**

#### **Пример практического задания**

Упражнение 1. Висение боком к себе.

 Квадрокоптер может быть повернут к вам носом, боком, хвостом, но если двигать стик направления вперёд, квадрокоптер полетит туда, куда смотрит его нос, а не туда, кудасмотрите вы! Всегда знайте, где у квадрокоптера нос! Вращение носа осуществляется левым стиком: если наклонитьего вправо-влево, квадрокоптер будет поворачивать нос почасовой стрелке либо против часовой стрелки.

 Взлетаем, удерживая высоту 1 метр, поворачиваем квадрокоптер по часовой стрелке на 180 градусов, поворачиваем обратно против часовой стрелки на 180 градусов, приземляемся вточку взлета. В этом задании самое трудное — удержать высоту. Отрабатываем задание, пока при развороте квадрокоптер не будет отклоняться по высоте не более 0,2 метра.

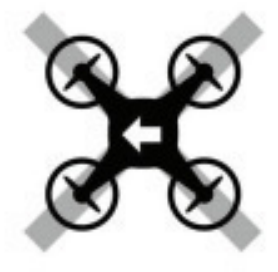

Рис.1

Упражнение 2. Полёты влево-вправо и вперёд-назад боком к себе.

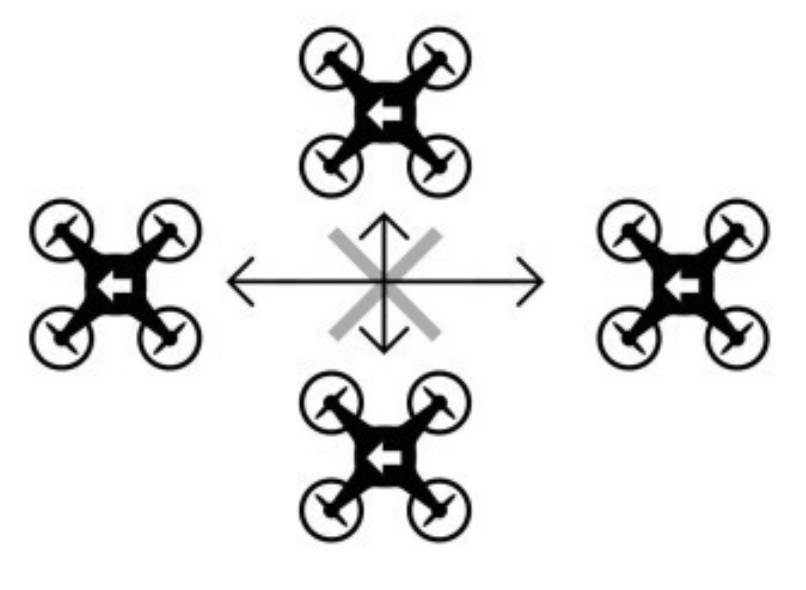

Рис. 2

Упражнение 3. Полёт по кругу носом вперёд

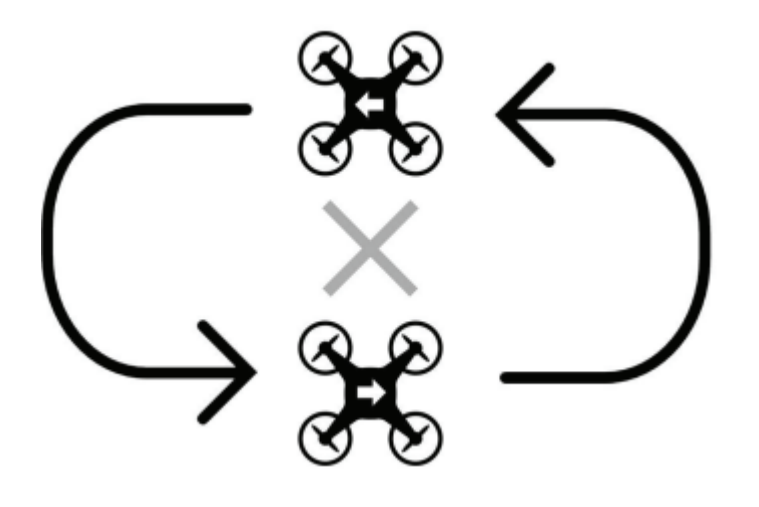

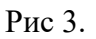

# **Критерии оценивания выполнения практической работы (или практического задания)**

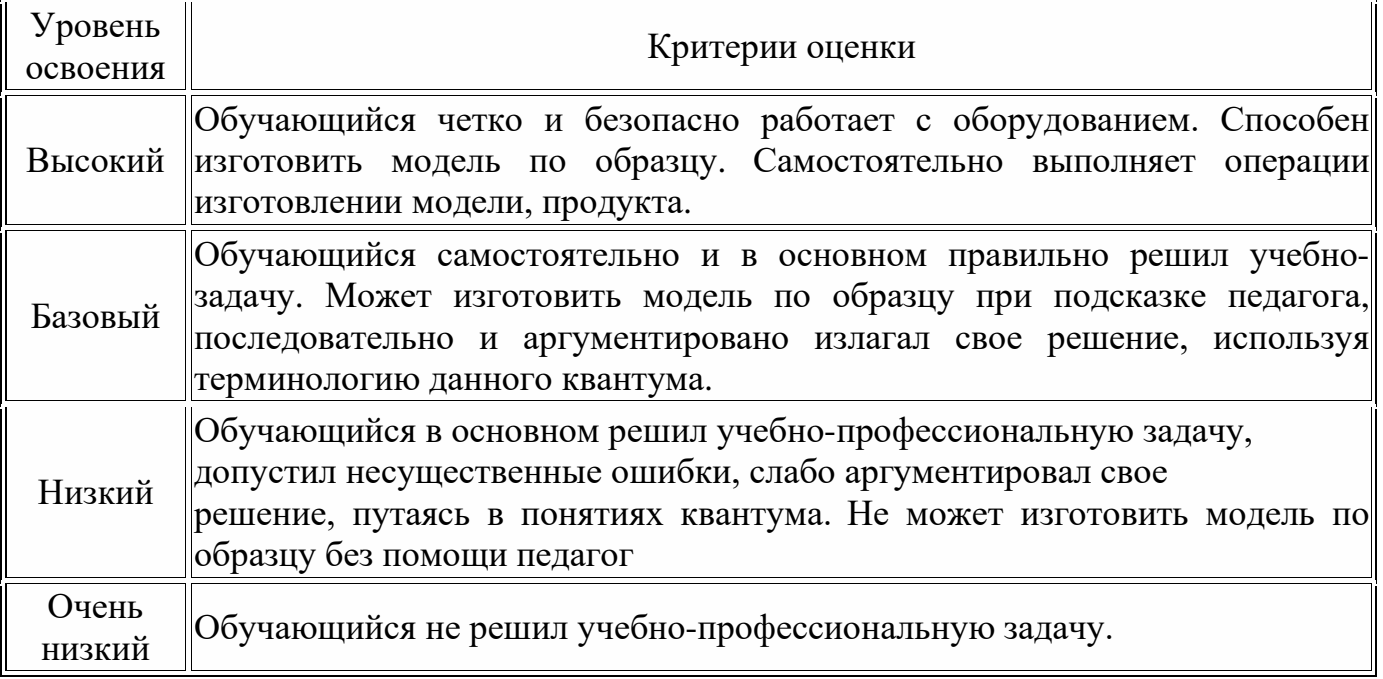

## **Правила выбора темы проекта**

Способы решения проблем начинающими исследователями во многом зависят от выбранной темы. Надо помочь детям найти все пути, ведущие к достижению цели, выделить общепринятые, общеизвестные и нестандартные, альтернативные; сделать выбор, оценив эффективность каждого способа.

**Правило 1.** Тема должна быть интересна ребенку, должна увлекать его. Исследовательская работа эффективна только на добровольной основе. Тема, навязанная ученику, какой бы важной она ни казалась взрослым, не даст должного эффекта.

**Правило 2.** Тема должна быть выполнима, решение ее должно быть полезно участникам исследования. Натолкнуть ребенка на ту идею, в которой он максимально реализуется как исследователь, раскроет лучшие стороны своего интеллекта, получит новые полезные знания, умения и навыки, – сложная, но необходимая задача для педагога.

**Правило 3.** Тема должна быть оригинальной с элементами неожиданности, необычности. Оригинальность следует понимать, как способность нестандартно смотреть на традиционные предметы и явления.

**Правило 4.** Тема должна быть такой, чтобы работа могла быть выполнена относительно быстро. Способность долго концентрировать собственное внимание на одном объекте, т. е. долговременно, целеустремленно работать в одном направлении, у школьника ограниченна.

**Правило 5.** Тема должна быть доступной. Она должна соответствовать возрастным особенностям детей. Это касается не только выбора темы исследования, но и формулировки и отбора материала для ее решения. Одна и та же проблема может решаться разными возрастными группами на различных этапах обучения.

**Правило 6.** Сочетание желаний и возможностей. Выбирая тему, педагог должен учесть наличие требуемых средств и материалов – исследовательской базы. Ее отсутствие, невозможность собрать необходимые данные обычно приводят к поверхностному решению, порождают "пустословие". Это мешает развитию критического мышления, основанного на доказательном исследовании и надежных знаниях.

**Правило 7.** С выбором темы не стоит затягивать. Большинство обучающих не имеют постоянных пристрастий, их интересы ситуативны. Поэтому, выбирая тему, действовать следует быстро, пока интерес не угас.

### **Примерные темы проектов:**

- 1. Моделирование квадрокоптера.
- 2. Проектирование полета над трассой с препятствиями.
- 3. Программирование автономного взлета и посадки квадрокоптера.
- 5. Организация гонки квадрокоптеров.
- 6. Проектирование квадрокоптера-траспортировщика.
- 7. Автономный полет по заданной траектории.
- 8. Создание помощника для преподавателя на контрольных работах.
- 9. Квадрокоптер лучший друг Робоквантума.

### Критерии оценивания публичного выступления с результатами выполненного проекта

 $T_{\alpha} \zeta_{\text{Higgs}}$  0

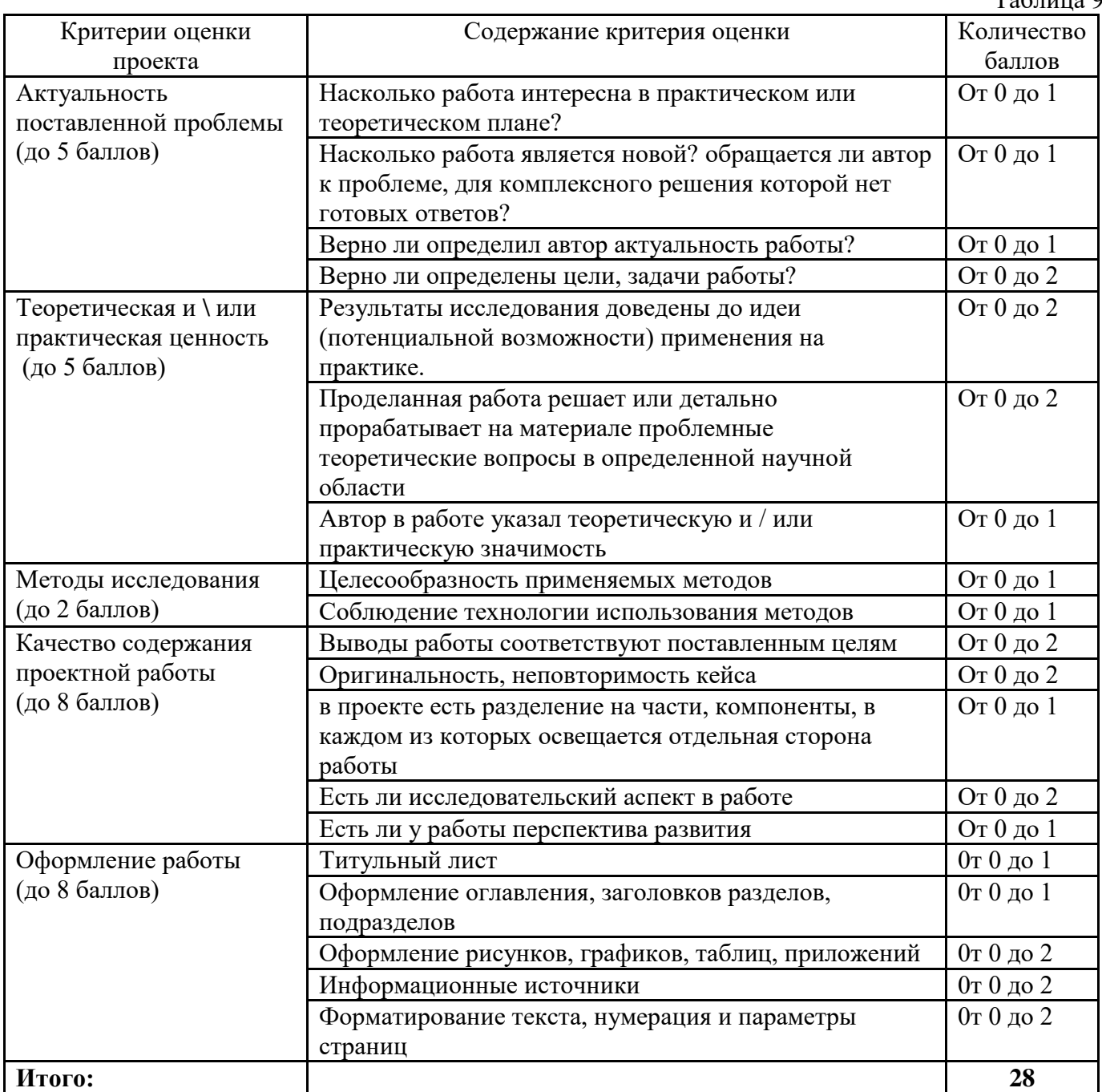

По результатам защиты проектов, обучающиеся набравшие от  $14-28$ баллов (от 50%), рекомендованы перейти на следующий образовательный модуль.

## Проверочные задания (тест) охватывают темы по программе обучения при помощи Конструктора БАС.

## Основы программирование на языке Python

1. К какому типу языков программирования относится PythonЗачем нужны библиотеки?

- 2. Объясните, что означает термин "переносимость" программ.
- 3. Приведите пример кода с использованием оператора ветвления.
- 4. Какие формы записи могут принимать логические "ложь" и "истина"?
- 5. Приведите пример кода с использованием цикла for.

## Знакомство с компьютером Raspberry Pi

1. Что такое микрокомпьютер? Приведите примеры известных вам микрокомпьютеров.

- 2. Какие устройства можно подключить к Raspberry Pi 3?
- 3. Каким образом можно соединить полетный контроллер и Raspberry?
- 4. Какое напряжение требуется для корректной работы Raspberry Pi 3?

5. Откуда происходит загрузка операционной системы при включении Raspberry Pi 3?

- 6. Что такое SSH клиент и для чего используется?
- 7. Перечислите основные команды при работе с командной строкой ОС.
- 8. В какой момент запускаются демоны?

9. Как система обрабатывает комментарии в коде, оставленные программистом?

# Управление автономным дроном: теория

1. Почему нельзя летать в помещении, используя GPS координаты?

2. Можно ли летать автономно используя только локальные координаты коптера?

3. Какие устройства нужно установить на коптер для ориентации по специальным меткам?

4. Что включает в себя предполетная подготовка к автономному полету?

# Принципы проектирования и строение мультикоптеров.

# 1. Кто создал первое беспилотное судно?

- 1. Альберт Энштейн
- 2. Никола Тесла
- 3. Исаак Ньютон
- 4. Чарльз Кеттеринг

# 2. Как называется коптер с 6 моторами?

- 1. Пентакоптер
- 2. Октокоптер
- 3. Трикоптер

# 4. Гексакоптер

# **3. Где расположены датчики, отвечающие за определение положения коптера в пространстве?**

- 1. В регуляторе оборотов
- 2. В плате распределения питания
- 3. В полетном контроллере
- 4. В пульте радиоуправления

# **5. Какие типы аккумуляторов бывают?**

- 1. Литий-ионные
- 2. Литий-полимерные
- 3. Свинцово-кислотные
- 4. Никель-металл-гидридные

 **Пример кейса. Автономные полеты с использованием заданных алгоритмов** Описание проблемной ситуации или феномена

Строительной компании для строительства нового микрорайона и прокладки дорог необходимо получить детальную и высокоточную карту местности на обширной территории.

Требуемая картографическая информация должна быть актуальной, детализированной и не иметь искажений. Способ картографирования должен быть недорогим и быстрым. Решение – создать автономный дрон.

Категория кейса: вводный.

Место кейса в структуре модуля: начало проектной деятельности, инженерная разработка устройства.

Количество учебных часов, на которые рассчитан кейс: 10 часов.

**Занятие 1.** Теоретические основы управления квадрокоптером автономно. Цель: изучить и понять разнообразие способов автономного управления.

Что делаем: изучаем подходы к автономному управлению БПЛА.

Компетенции:

Hard: знания в области автономных систем, языков программирования, микроконтроллеров.

Soft: проектная работа, работа в команде.

Кол-во часов: 2,5 часа.

**Занятие 2**. Сборка устройства для управления квадрокоптером автономно Цель: собрать систему датчиков для квадрокоптера.

Что делаем: собираем на макетной плате прототип устройства для навигации внутри помещения.

Компетенции:

Hard: сборка электронных компонентов, схемотехника.

Soft: проектная работа, работа в команде.

Кол-во часов: 2,5 часа.

**Занятие 3.** Первые тестовые полёты Цель: выполнить взлёт и посадку автономно и безопасно.

Что делаем: тестовые полёты с использованием устройства и управлением с помощью Arduino.

Компетенции:

Hard: отладка программ, языки программирования.

Soft: настойчивость и упорство.

Кол-во часов: 2,5 часа.

**Занятие 4**. Отладка программы и оборудования Цель: обеспечить предсказуемый и безопасный автономный полёт. Что делаем: отладка кода и корректирование конструкции устройства. Компетенции:

Hard: отладка программ, языки программирования.

Soft: настойчивость и упорство.

Кол-во часов: 5 часов.

**Занятие 5.** Полёт по усложнённой схеме. Отладка программы и оборудования Цель: выполнить тестовые автономные взлёт, пролёт до препятствия и посадку.

Обеспечить предсказуемый и безопасный автономный полёт.

Что делаем: написание кода и корректирование конструкции устройства.

### **Обзор занятия**

Работа для простоты разбита на несколько этапов.

## **Этап 1**.

Заставить коптер автономно подняться и сесть, используя конструктор на основе контроллера Arduino. Для решения этой задачи потребуются базовые навыки конструирования БВС, схемотехника, пайка, конфигурирование полётного контроллера БВС, программирование на языке програмирования.

Для решения задачи участнику необходимо правильно подключить и настроить полётный контроллер, для чего требуется иметь представление о работе основных узлов БВС и их взаимодействии. Затем следует подключить Arduino к полётному контроллеру посредством UART и написать программу, на некоторое время включающую и отключающую винты.

Помимо полетного контроллера к Arduino подключается приёмник пульта радиоуправления, чтобы при необходимости иметь возможность прервать полёт.

## **Этап 2.**

Используя сигналы ультразвуковых датчиков, запрограммировать коптер на взлёт, удержание высоты 50 см в течение 30 секунд со стабилизацией положения с помощью ультразвуковых сонаров и посадку.

Для решения задачи потребуются: программирование на языке программирования, цифровая обработка сигналов, основы теории автоматического управления. Требуется оснастить квадрокоптер сонарами, позволяющими определять расстояние до пола и стен/препятствий. Поскольку данные с сонаров заметно зашумлены, участникам нужно фильтровать их (например, используя скользящий медианный фильтр).

Затем на основании полученных данных формируются управляющие команды полётному контроллеру — для этого предлагается использовать ПИД-регулятор. Таким образом участникам предоставляется возможность применить свои знания по математике и информатики

## **Этап 3.**

Запрограммировать коптер на взлёт, преодоление препятствия и посадку.

Для решения этой задачи потребуются программирование, цифровая обработка сигналов, основы теории автоматического управления. Требуется запрограммировать квадрокоптер на взлёт, перелёт препятствия и посадку. Для посадки в предназначенной зоне предлагается использовать сонары.

## **Этап 4.**

Запрограммировать коптер на взлёт, преодоление препятствия и посадку.

Для решения этой задачи потребуются программирование, цифровая обработка сигналов, основы теории автоматического управления. Это усложненная версия предыдущего задания, включает в себя возврат в зону старта.

Цель: научить детей работать с программами, управляющими летательными аппаратами.

В ходе работы над кейсом ученики должны понять, что их знаний достаточно, чтобы запрограммировать квадрокоптер на автономный полёт.

- 1. Ход работы над кейсом:
- 2. Планирование.
- 3. Сборка и настройка квадрокоптера.
- 4. Тестирование.
- 5. Отладка кода.
- 6. Модификация, если это необходимо.
- 7. Подведение итогов. Время: 10 часов.
- 8. Материалы:
- 9. Учебный конструктор квадрокоптера.
- 10. Вспомогательные видеоматериалы.
- 11. Конструктор на основе контроллера Arduino.
- 12. Советы:

### **Материалы:**

Начните с анализа материалов. Какие сложности нужно учесть при составлении программы полёта.

Следите за процессом написания и обсуждения кода.

После сборки разберите, как летали коптеры и почему.

Модернизируйте квадрокоптеры и их код на основании данных, полученных в ходе эксперимента.

## **Сборка**

Соберите квадрокоптер, пользуясь схемой.

После сборки запрограммируйте квадрокоптер.

Доработка конструкций.<br>Проанализируйте ре

результаты. Сделайте выводы. При необходимости внесите изменения в квадрокоптер.

Возможны как конструктивные изменения, так и изменения в настройках программного кода.

Разработайте и изобразите схему трассы для испытания автономного коптера.

## **Пример кейса №2**

# **Автономная доставка операция «Hot pizza»**

# **В чем состоит задача, которую участники будут решать:**

Необходимо пролететь 9 точек за минимальное время. Точка считается засчитанной, если коптер зафиксировался (зависание не менее 2 сек) и сделал индикацию.

- У каждой метки своя индикация.
- Последовательность облета точек может быть любой.
- Отрезки, соединяющие две точки, могут пересекаться.
- Точка старта не обозначена.

Время засекается по команде, выключается, как только моторы перестали вращаться. Перед полетом участникам необходимо предоставить жюри план полета.

### **Кейс направлен на развитие следующих навыков и знаний у участников:**

- научить работать с коптером
- техника безопасности при работе с коптером
- основы технического зрения
- основы работы с ROS
- системы координат
- автономное управление коптером
- продвинутая работа с ардуино
- схемотехника
- программирование
- чтение и использование документации

### **Ориентировочная длительность мероприятия:**

16 ч.

#### **Минимальное и максимальное количество участников:**

минимальное: 3 чел.

максимальное: ограничивается количеством комплектующих и преподавательским составом.

возраст 10-17 лет

### **Список используемого оборудования для испытательного полигона**

- поле меток
- прожекторы (если недостаточно дневного освещения)
- удлинители

### **Список используемого оборудования на 1 команду:**

- ноут $6$ ук 1 шт.
- паяльная станция 1 шт.
- тулбокс (отвертка, ножницы, плоскогубцы) 1 шт.
- клеевой пистолет 1 шт
- мультиметр

### **Список используемых материалов:**

- квадрокоптер Клевер 3 PRO 1 шт.
- ардуино + кабель 1 шт.
- макетная плата 1 шт.
- светодиодная лента (адресная) 1 шт.
- светодиодная лента 12 В 1 шт.
- транзистор  $-1$  шт.
- BEC –преобразователь напряжения 1 шт.
- набор светодиодов и резисторов (10 шт в наборе) 1шт
- набор проводов (мама-мама, папа-папа, папа-мама) 10 шт.
- изолента 1шт.

#### **СОГЛАСИЕ**

#### на обработку персональных данных

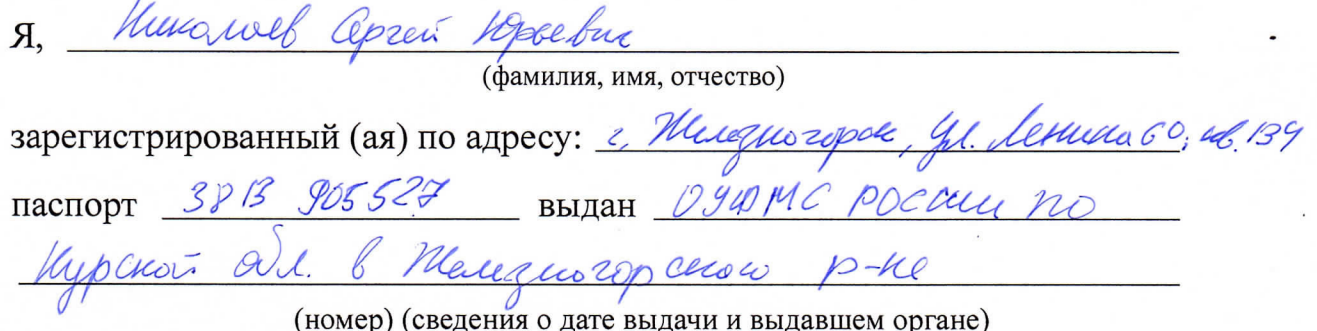

в соответствии с п. 4 ст. 9 Федерального закона от 27.07.2006 г. No 152-ФЗ «О персональных данных» (далее - Федеральный закон) даю Областному бюджетному учреждению дополнительного образования «Областной центр развития творчества детей и юношества» согласие на обработку моих персональных данных, а также на размещение информации об авторе и программе в информационной системе «Навигатор дополнительного образования детей Курской области», использование программы в дальнейшей трансляции, а именно:

- фамилия, имя, отчество;
- месте проживания (регистрации);
- сведения о месте работы;
- сведения об образовании и квалификации

в целях моего участия в проведении независимой оценки качества дополнительных общеобразовательных программ.

Я уведомлен и понимаю, что под обработкой персональных данных подразумевается совершение над ними следующих действий: сбор, обработка, уточнение, систематизация, накопление, хранение, подтверждение, использование, распространение, уничтожение по истечению срока действия Согласия, предусмотренных п. 3 ч. 1 ст. 3 Федерального закона.

Настоящее согласие не устанавливает предельных сроков обработки данных. Согласие действует с момента подписания и до его отзыва в письменной форме. Порядок отзыва согласия на обработку персональных данных мне известен.

 $\frac{6}{100}$  m  $\frac{04}{100}$  2023 r.<br>2023 r.<br>(Ф.И.О. полностью, подпись)

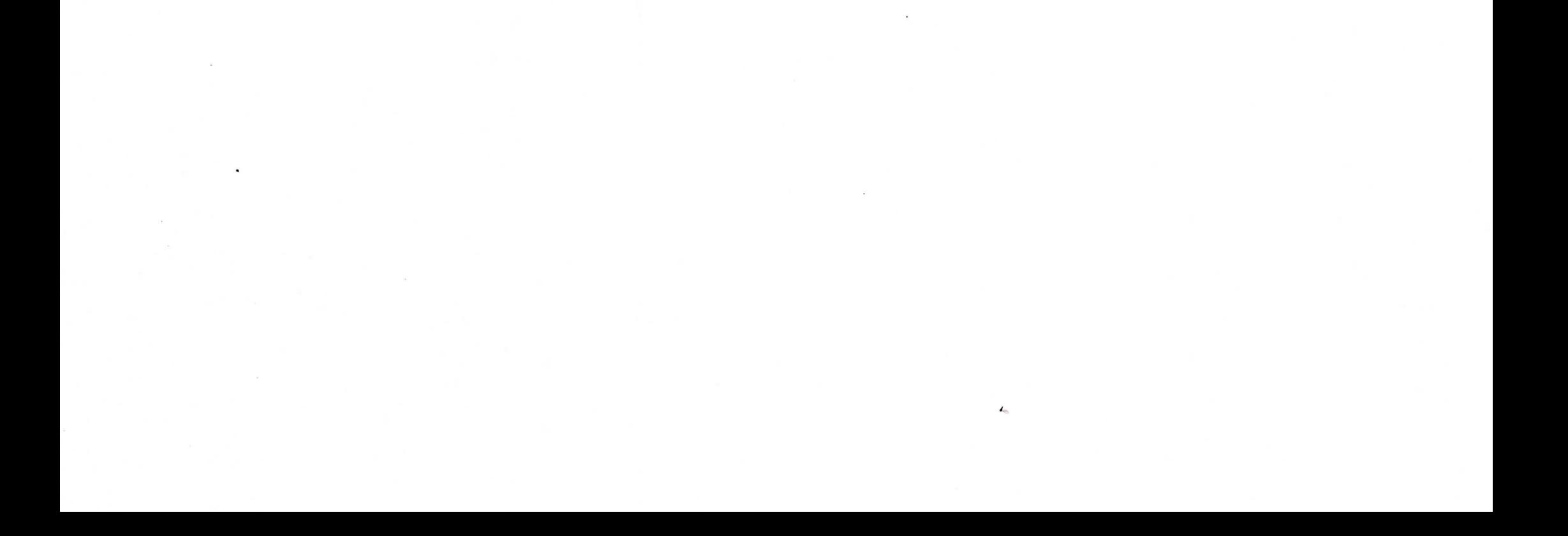